Principles of Complex Systems | @pocsvox CSYS/MATH 300, Fall, 2017

Prof. Peter Dodds | @peterdodds

Dept. of Mathematics & Statistics | Vermont Complex Systems Center | Vermont Advanced Computing Core | University of Vermont

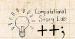

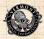

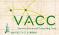

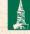

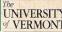

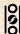

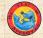

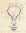

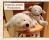

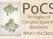

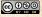

Licensed under the Creative Commons Attribution-NonCommercial-ShareAlike 3.0 License.

### PoCS | @pocsvox

Random Networks

### Pure random networks

Definitio

How to build theoretically Some visual examples Clustering

Degree distributions

### Generalized Random Networks

Configuration model

How to build in practice

Motifs Random friends are

strange Largest component

### References

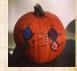

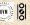

99 € 1 of 82

# These slides are brought to you by:

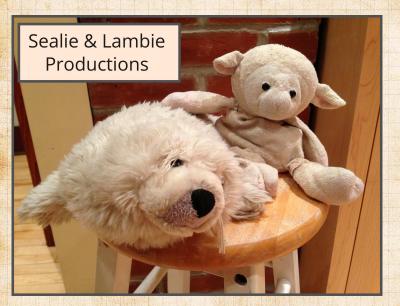

### PoCS | @pocsvox

Random Networks

### Pure random networks

How to build theoretically Some visual examples Clustering

Degree distributions

### Generalized Random Networks

Configuration model How to build in practice

Random friends are strange Largest component

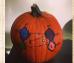

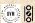

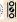

99 € 2 of 82

# These slides are also brought to you by:

Special Guest Executive Producer: Pratchett

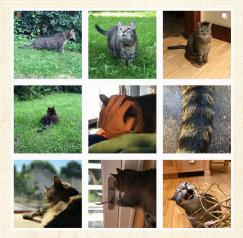

On Instagram at pratchett\_the\_cat

### PoCS | @pocsvox Random

Networks

Pure random networks Definitions How to build theoreting

How to build theoretically Some visual examples Clustering Degree distributions

Generalized Random Networks

Configuration model

How to build in practice

Motifs

Random friends are

strange Largest component

### References

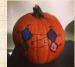

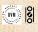

99 @ 3 of 82

# Outline

## Pure random networks

Definitions
How to build theoretically
Some visual examples
Clustering
Degree distributions

### Generalized Random Networks

Configuration model
How to build in practice
Motifs
Random friends are strange
Largest component

### References

# PoCS | @pocsvox

Random Networks

### Pure random networks

Definition

How to build theoretically Some visual examples Clustering

Degree distributions

### Generalized Random

Networks
Configuration model

How to build in practice Motifs Random friends are

strange Largest component

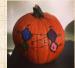

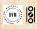

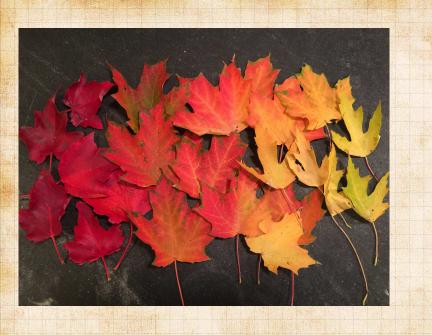

# Models

# Some important models:

- 1. Generalized random networks:
- 2. Small-world networks:
- 3. Generalized affiliation networks:
- 4. Scale-free networks;
- 5. Statistical generative models  $(p^*)$ .

### PoCS | @pocsvox Random

Networks

Pure random networks How to build theoretically

Some visual examples Clustering Degree distributions

Generalized Random Networks

Configuration model How to build in practice

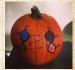

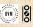

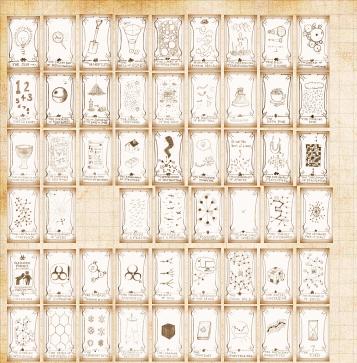

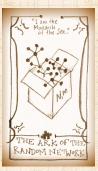

# Random network generator for N=3:

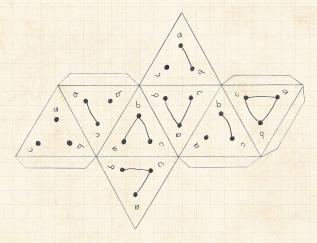

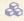

Get your own exciting generator here .

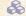

 $As N \nearrow$ , polyhedral die rapidly becomes a ball...

### PoCS | @pocsvox

Random Networks

### Pure random networks

Definitions

How to build theoretically Some visual examples

Clustering Degree distributions

### Generalized Random Networks

Configuration model How to build in practice

Random friends are

Largest component

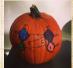

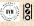

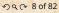

# Outline

### Pure random networks Definitions

### PoCS | @pocsvox

### Random Networks

### Pure random networks

### Definitions

How to build theoretically Some visual examples Clustering

Degree distributions

### Generalized Random Networks

Configuration model How to build in practice

Random friends are

Largest component

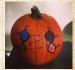

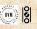

# Pure, abstract random networks:

- Consider set of all networks with N labelled nodes and m edges.
  - Standard random network = one randomly chosen network from this set.
- To be clear: each network is equally probable.
- Sometimes equiprobability is a good assumption, but it is always an assumption.
- Known as Erdős-Rényi random networks or ER graphs.

# PoCS | @pocsvox Random Networks

Pure random networks

Definitions

How to build theoretically
Some visual examples

Clustering

Degree distributions

Generalized Random Networks

Configuration model

How to build in practice

Random friends are strange

Largest component

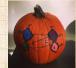

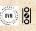

# Pure, abstract random networks:

- Consider set of all networks with N labelled nodes and m edges.

### PoCS | @pocsvox Random

Networks

### Pure random networks

### Definitions

How to build theoretically

Some visual examples Clustering

Degree distributions

### Generalized Random Networks

Configuration model How to build in practice

Largest component

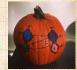

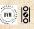

# Pure, abstract random networks:

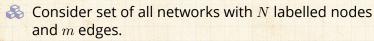

Standard random network = one randomly chosen network from this set.

To be clear: each network is equally probable.

but it is always an assumption.

Known as Erdős-Rényi random networks or ER graphs.

### PoCS | @pocsvox Random

Random Networks

Pure random networks

Definitions

How to build theoretically

Some visual examples Clustering

Degree distributions

Generalized Random Networks

Configuration model

How to build in practice

Random friends are strange

Largest component

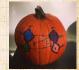

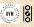

### Pure, abstract random networks:

- $\ensuremath{\mathfrak{S}}$  Consider set of all networks with N labelled nodes and m edges.
- Standard random network = one randomly chosen network from this set.
- 🚷 To be clear: each network is equally probable.
  - Sometimes equiprobability is a good assumption, but it is always an assumption.
  - Known as Erdős-Rényi random networks or ER

# PoCS | @pocsvox Random Networks

Pure random

networks

Definitions

How to build theoretically Some visual examples

Clustering

Degree distributions

Generalized Random Networks

Configuration model

How to build in practice

Random friends are strange

Largest component

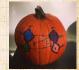

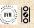

# Pure, abstract random networks:

- $\ensuremath{\&}$  Consider set of all networks with N labelled nodes and m edges.
- Standard random network = one randomly chosen network from this set.
- 💫 To be clear: each network is equally probable.
- Sometimes equiprobability is a good assumption, but it is always an assumption.

Known as Erdős-Rényi random networks or ER

# PoCS | @pocsvox Random Networks

Pure random networks

Definitions

How to build theoretically Some visual examples

Clustering Control Control Con

Degree distributions

Generalized Random Networks

Configuration model

How to build in practice

Random friends are strange Largest component

argest componer

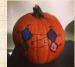

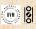

# Pure, abstract random networks:

- Consider set of all networks with N labelled nodes and m edges.
- Standard random network = one randomly chosen network from this set.
- To be clear: each network is equally probable.
- Sometimes equiprobability is a good assumption, but it is always an assumption.
- 🙈 Known as Erdős-Rényi random networks or ER graphs.

PoCS | @pocsvox Random Networks

Pure random networks

Definitions How to build theoretically

Some visual examples Clustering

Degree distributions

Generalized Networks

Configuration model How to build in practice

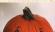

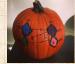

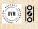

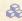

Number of possible edges:

$$0 \le m \le {N \choose 2} = \frac{N(N-1)}{2}$$

$$2^{\binom{N}{2}} \sim e^{\frac{\ln_2}{2}N^2}$$

### PoCS | @pocsvox

Random Networks

### Pure random networks

### Definitions

How to build theoretically Some visual examples Clustering

Degree distributions

### Generalized Random Networks

Configuration model How to build in practice

Random friends are Largest component

### References

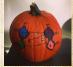

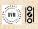

20 0 11 of 82

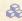

Number of possible edges:

$$0 \le m \le {N \choose 2} = \frac{N(N-1)}{2}$$

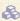

 $\clubsuit$  Limit of m=0: empty graph.

$$2^{{N \choose 2}} \sim e^{{N \choose 2}N^2}$$

### PoCS | @pocsvox

Random Networks

Pure random networks

### Definitions

How to build theoretically Some visual examples Clustering

Degree distributions

### Generalized Random Networks

Configuration model How to build in practice

Largest component

### References

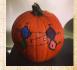

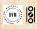

20 0 11 of 82

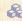

Number of possible edges:

$$0 \le m \le {N \choose 2} = \frac{N(N-1)}{2}$$

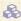

 $\clubsuit$  Limit of m=0: empty graph.

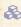

 $\mathbb{A}$  Limit of  $m = \binom{N}{2}$ : complete or fully-connected graph.

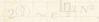

# PoCS | @pocsvox

Random Networks

### Pure random networks

### Definitions

How to build theoretically Some visual examples Clustering

Degree distributions

### Generalized Networks

Configuration model How to build in practice

Largest component

### References

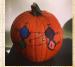

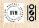

20 0 11 of 82

Number of possible edges:

$$0 \le m \le {N \choose 2} = \frac{N(N-1)}{2}$$

- $\clubsuit$  Limit of m=0: empty graph.
- Solution Limit of  $m = \binom{N}{2}$ : complete or fully-connected graph.
- $\ref{Number of possible networks with } N$  labelled nodes:

$$2^{\binom{N}{2}} \sim e^{\frac{\ln_2 N^2}{2}}.$$

Given m edges, there are  $\binom{\binom{N}{2}}{m}$  different possible networks.

Crazy factorial explosion for  $1 \ll m \ll \binom{N}{2}$ . Real worth links are usually costly so real networks are almost always sparse.

# PoCS | @pocsvox Random Networks

Pure random networks

Definitions

How to build theoretically Some visual examples

Clustering

Degree distributions

Generalized Random Networks

Configuration model

How to build in practice

Random friends are strange Largest component

Largest componer

### References

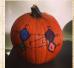

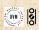

9 a @ 11 of 82

Number of possible edges:

$$0 \le m \le {N \choose 2} = \frac{N(N-1)}{2}$$

- $\clubsuit$  Limit of m=0: empty graph.
- Solution Limit of  $m = \binom{N}{2}$ : complete or fully-connected graph.
- Number of possible networks with N labelled nodes:

 $2^{\binom{N}{2}} \sim e^{\frac{\ln_2 N^2}{2}}.$ 

Siven m edges, there are  $\binom{\binom{N}{m}}{m}$  different possible networks.

Crazy factorial explosion for  $1 \ll m \ll {N \choose 2}$ . Real world links are usually costly so real networks are almost always source.

# PoCS | @pocsvox Random Networks

Pure random networks

Definitions

How to build theoretically Some visual examples Clustering

Degree distributions

Generalized Random Networks

Configuration model

How to build in practice

Motifs

Random friends are strange Largest component

Largest componen

References

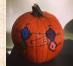

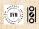

9 q @ 11 of 82

Number of possible edges:

$$0 \le m \le {N \choose 2} = \frac{N(N-1)}{2}$$

- $\clubsuit$  Limit of m=0: empty graph.
- Solution Limit of  $m = \binom{N}{2}$ : complete or fully-connected graph.
- Number of possible networks with N labelled nodes:

$$2^{\binom{N}{2}} \sim e^{\frac{|\mathbf{n}_2|}{2}N^2}.$$

- Siven m edges, there are  $\binom{\binom{N}{m}}{m}$  different possible networks.
- & Crazy factorial explosion for  $1 \ll m \ll \binom{N}{2}$ .

Real world links are usually costly so real networks are almost always soarse.

PoCS | @pocsvox
Random
Networks

Pure random networks

Definitions

How to build theoretically Some visual examples Clustering

Degree distributions

Generalized Random Networks

Configuration model

How to build in practice

Motifs

strange
Largest component

References

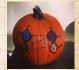

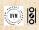

99 € 11 of 82

Number of possible edges:

$$0 \le m \le {N \choose 2} = \frac{N(N-1)}{2}$$

- Limit of m = 0: empty graph.
- $\mathbb{R}$  Limit of  $m = \binom{N}{2}$ : complete or fully-connected graph.
- $\triangle$  Number of possible networks with N labelled nodes:

$$2^{\binom{N}{2}} \sim e^{\frac{\ln_2 N^2}{2}}.$$

- $\mathfrak{S}$  Given m edges, there are  $\binom{\binom{N}{2}}{m}$  different possible networks.
- Crazy factorial explosion for  $1 \ll m \ll \binom{N}{2}$ .
- Real world: links are usually costly so real networks are almost always sparse.

PoCS | @pocsvox Random Networks

Pure random networks

Definitions

How to build theoretically Some visual examples Clustering

Degree distributions

Generalized Networks

Configuration model How to build in practice

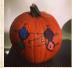

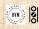

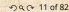

# Outline

Pure random networks

Definition

How to build theoretically

Some visual examples Christering Degree distributions

Configuration model

How to build in practice

Motifs

Random friends are strange

Largest component

References

### PoCS | @pocsvox

Random Networks

Pure random networks Definitions How to build theoretically

Some visual examples

Clustering

Degree distributions

Generalized Random Networks

Configuration model

How to build in practice

Motifs

Random friends are strange Largest component

Largest compone

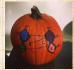

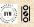

### How to build standard random networks:

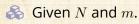

PoCS | @pocsvox Random

Networks

Pure random networks How to build theoretically

Some visual examples

Clustering Degree distributions Generalized

Random Networks Configuration model

How to build in practice

Largest component

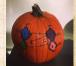

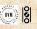

# How to build standard random networks:

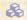

 $\mathbb{A}$  Given N and m.

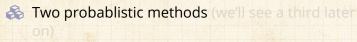

# PoCS | @pocsvox

Random Networks

Pure random networks

How to build theoretically Some visual examples

Clustering Degree distributions

Generalized Random Networks

Configuration model How to build in practice

Largest component

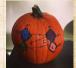

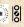

# How to build standard random networks:

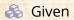

 $\mathbb{A}$  Given N and m.

Two probablistic methods (we'll see a third later) on)

PoCS | @pocsvox Random

Networks

Pure random networks

How to build theoretically Some visual examples

Clustering Degree distributions

Generalized Random Networks

Configuration model How to build in practice

Largest component

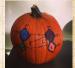

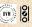

# How to build standard random networks:

- $\clubsuit$  Given N and m.
- Two probablistic methods (we'll see a third later on)
  - 1. Connect each of the  $\binom{N}{2}$  pairs with appropriate probability p.
  - 2. Take *N* nodes and add exactly *m* links by selecting edges without replacement.

# PoCS | @pocsvox Random Networks

Pure random networks

How to build theoretically Some visual examples

Clustering
Degree distributions

Generalized Random Networks

Configuration model

How to build in practice

Motifs

Random friends are strange Largest component

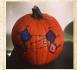

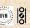

# How to build standard random networks:

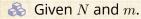

Two probablistic methods (we'll see a third later) on)

- 1. Connect each of the  $\binom{N}{2}$  pairs with appropriate probability p.
- 2. Take N nodes and add exactly m links by selecting edges without replacement.

PoCS | @pocsvox Random Networks

Pure random networks

How to build theoretically Some visual examples

Clustering Degree distributions

Generalized Networks

Configuration model How to build in practice

Largest component

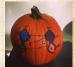

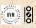

# How to build standard random networks:

- A Given N and m.
- Two probablistic methods (we'll see a third later on)
  - 1. Connect each of the  $\binom{N}{2}$  pairs with appropriate probability p.
    - Useful for theoretical work.
  - 2. Take N nodes and add exactly m links by selecting edges without replacement.

### PoCS | @pocsvox Random

Networks

Pure random networks

How to build theoretically

Clustering Degree distributions

Generalized Networks

Configuration model How to build in practice

Largest component

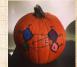

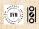

# How to build standard random networks:

- $\Leftrightarrow$  Given N and m.
- Two probablistic methods (we'll see a third later on)
  - 1. Connect each of the  $\binom{N}{2}$  pairs with appropriate probability p.
    - Useful for theoretical work.
  - 2. Take N nodes and add exactly m links by selecting edges without replacement.
    - Algorithm: Randomly choose a pair of nodes i and j,  $i \neq j$ , and connect if unconnected; repeat until all m edges are allocated.

Best for adding relatively small numbers of links (most cases).

1 and 2 are effectively equivalent for large N.

PoCS | @pocsvox
Random
Networks

Pure random networks

How to build theoretically Some visual examples

Clustering

Degree distributions

Generalized

Networks
Configuration model
How to build in practice

Motifs Random friends are

strange Largest component

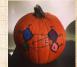

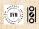

## How to build standard random networks:

- Two probablistic methods (we'll see a third later on)
  - 1. Connect each of the  $\binom{N}{2}$  pairs with appropriate probability p.
    - Useful for theoretical work.
  - 2. Take N nodes and add exactly m links by selecting edges without replacement.
    - Algorithm: Randomly choose a pair of nodes i and j,  $i \neq j$ , and connect if unconnected; repeat until all m edges are allocated.
    - Best for adding relatively small numbers of links (most cases).

PoCS | @pocsvox
Random
Networks

Pure random networks Definitions

How to build theoretically Some visual examples

Clustering

Degree distributions

Generalized Random Networks

Configuration model

How to build in practice

Random friends are strange Largest component

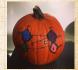

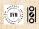

# How to build standard random networks:

- Two probablistic methods (we'll see a third later on)
  - 1. Connect each of the  $\binom{N}{2}$  pairs with appropriate probability p.
    - Useful for theoretical work.
  - 2. Take N nodes and add exactly m links by selecting edges without replacement.
    - Algorithm: Randomly choose a pair of nodes i and j,  $i \neq j$ , and connect if unconnected; repeat until all m edges are allocated.
    - Best for adding relatively small numbers of links (most cases).
    - $\bigcirc$  1 and 2 are effectively equivalent for large N.

PoCS | @pocsvox
Random
Networks

Pure random networks

Definitions

How to build theoretically Some visual examples

Clustering

Degree distributions

Generalized Random Networks

Configuration model
How to build in practice

Random friends are strange Largest component

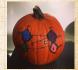

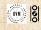

# A few more things:

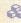

For method 1, # links is probablistic:

$$\langle m \rangle = p {N \choose 2} = p \frac{1}{2} N(N-1)$$

$$\langle k \rangle = rac{2 \langle m \rangle}{N}$$

### PoCS | @pocsvox Random Networks

Pure random

networks How to build theoretically

Some visual examples

Clustering Degree distributions

Generalized Random Networks

Configuration model How to build in practice

Largest component

References

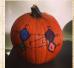

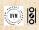

20 0 14 of 82

# A few more things:

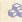

For method 1, # links is probablistic:

$$\langle m \rangle = p{N \choose 2} = p\frac{1}{2}N(N-1)$$

$$\langle k \rangle = \frac{2}{N} \frac{\langle m \rangle}{N}$$

### PoCS | @pocsvox Random

Networks

Pure random networks

How to build theoretically Some visual examples

Clustering Degree distributions

Generalized Random Networks

Configuration model How to build in practice

Largest component

### References

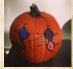

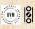

20 0 14 of 82

# A few more things:

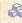

For method 1, # links is probablistic:

$$\langle m \rangle = p {N \choose 2} = p \frac{1}{2} N(N-1)$$

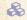

So the expected or average degree is

$$\langle k \rangle = \frac{2 \langle m \rangle}{N}$$

$$= \frac{2}{N} p \frac{1}{2} N(N-1) = \frac{2}{N} p \frac{1}{2} N(N-1) = p(N-1).$$

PoCS | @pocsvox

Random Networks

Pure random networks

How to build theoretically Some visual examples

Clustering Degree distributions

Generalized

Random Networks Configuration model

How to build in practice

Largest component

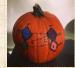

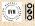

# A few more things:

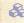

For method 1, # links is probablistic:

$$\langle m \rangle = p {N \choose 2} = p \frac{1}{2} N(N-1)$$

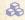

So the expected or average degree is

$$\langle k \rangle = \frac{2 \langle m \rangle}{N}$$

$$= \frac{2}{N} p \frac{1}{2} N(N-1) = \frac{2}{N} p \frac{1}{2} N(N-1) = p(N-1)$$

PoCS | @pocsvox Random

Networks

Pure random networks

How to build theoretically Some visual examples

Clustering Degree distributions

Generalized Random Networks

Configuration model How to build in practice

Largest component

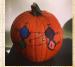

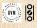

### A few more things:

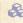

For method 1, # links is probablistic:

$$\langle m \rangle = p {N \choose 2} = p \frac{1}{2} N(N-1)$$

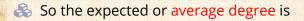

$$\langle k \rangle = \frac{2 \langle m \rangle}{N}$$

$$=\frac{2}{N}p\frac{1}{2}N(N-1)=\frac{2}{\mathcal{N}}p\frac{1}{2}\mathcal{N}(N-1)$$

PoCS | @pocsvox Random

Networks

Pure random networks

How to build theoretically Some visual examples

Clustering Degree distributions

Generalized Random Networks

Configuration model How to build in practice

Largest component

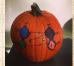

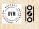

### A few more things:

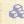

For method 1, # links is probablistic:

$$\langle m \rangle = p{N \choose 2} = p\frac{1}{2}N(N-1)$$

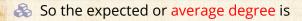

$$\langle k \rangle = \frac{2 \langle m \rangle}{N}$$

$$=\frac{2}{N}p\frac{1}{2}N(N-1)=\frac{2}{\mathcal{N}}p\frac{1}{2}\mathcal{N}(N-1)=p(N-1).$$

PoCS | @pocsvox Random

Networks

Pure random networks

How to build theoretically Some visual examples

Clustering Degree distributions

Generalized Random Networks

Configuration model How to build in practice

Largest component

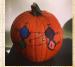

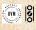

### A few more things:

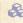

For method 1, # links is probablistic:

$$\langle m \rangle = p {N \choose 2} = p \frac{1}{2} N(N-1)$$

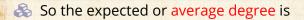

$$\langle k \rangle = \frac{2 \langle m \rangle}{N}$$

$$= \frac{2}{N} p \frac{1}{2} N(N-1) = \frac{2}{\mathcal{M}} p \frac{1}{2} \mathcal{N}(N-1) = p(N-1).$$

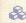

Which is what it should be...

PoCS | @pocsvox Random

Networks

Pure random networks

How to build theoretically Some visual examples

Clustering Degree distributions

Generalized

Random Networks Configuration model

How to build in practice

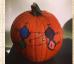

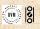

### A few more things:

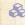

For method 1, # links is probablistic:

$$\langle m \rangle = p {N \choose 2} = p \frac{1}{2} N(N-1)$$

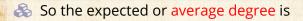

$$\langle k \rangle = \frac{2 \langle m \rangle}{N}$$

$$= \frac{2}{N} p \frac{1}{2} N(N-1) = \frac{2}{\mathcal{M}} p \frac{1}{2} \mathcal{N}(N-1) = p(N-1).$$

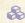

Which is what it should be...

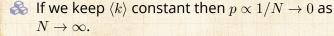

PoCS | @pocsvox Random Networks

Pure random networks

How to build theoretically Some visual examples

Clustering Degree distributions

Generalized Random Networks

Configuration model How to build in practice

References

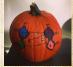

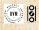

20 0 14 of 82

## Outline

### Pure random networks

Definitions
How to build theoretically

Some visual examples

Configuration model

How to build in practice

Motifs

Random friends are strange

References

### PoCS | @pocsvox

Random Networks

Pure random networks

Definit

How to build theoretically Some visual examples

Clustering

Degree distributions

Generalized Random

Networks Configuration model

How to build in practice Motifs

strange Largest component

Largest compone

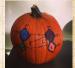

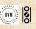

### Next slides:

### Example realizations of random networks

N = 500

Vary m, the number of edges from 100 to 1000. Average degree (k) runs from 0.4 to 4. Look at full network plus the largest componen

### PoCS | @pocsvox

Random Networks

Pure random networks

How to build theoretically

Some visual examples Clustering

Degree distributions

Generalized Random Networks

Configuration model

How to build in practice

Random friends are strange

Largest component

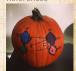

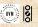

### Next slides:

Example realizations of random networks

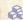

N = 500

### PoCS | @pocsvox

Random Networks

Pure random networks

How to build theoretically

Some visual examples Clustering

Degree distributions

Generalized Random Networks

Configuration model How to build in practice

Largest component

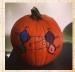

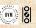

### Next slides:

Example realizations of random networks

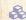

N = 500

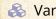

 $\aleph$  Vary m, the number of edges from 100 to 1000.

### PoCS | @pocsvox

Random Networks

Pure random networks

How to build theoretically

Some visual examples Clustering

Degree distributions

Generalized Random Networks

Configuration model How to build in practice

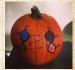

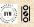

### Next slides:

Example realizations of random networks

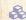

N = 500

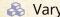

 $\aleph$  Vary m, the number of edges from 100 to 1000.

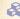

 $\Leftrightarrow$  Average degree  $\langle k \rangle$  runs from 0.4 to 4.

PoCS | @pocsvox

Random Networks

Pure random networks

How to build theoretically

Some visual examples Clustering

Degree distributions

Generalized Random Networks

Configuration model How to build in practice

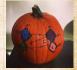

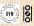

### Next slides:

Example realizations of random networks

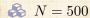

Vary m, the number of edges from 100 to 1000.

 $\Leftrightarrow$  Average degree  $\langle k \rangle$  runs from 0.4 to 4.

Look at full network plus the largest component.

PoCS | @pocsvox Random

Networks

Pure random networks

How to build theoretically

Some visual examples

Degree distributions

Generalized Random Networks

Configuration model How to build in practice

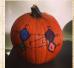

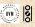

# Random networks: examples for N=500

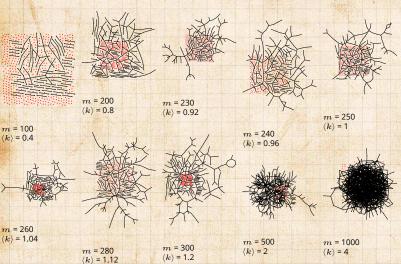

PoCS | @pocsvox

Random Networks

Pure random networks

How to build theoretically Some visual examples Clustering

Degree distributions

Generalized Random Networks

Configuration model How to build in practice

Random friends are strange

Largest component

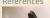

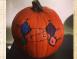

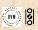

29 € 17 of 82

# Random networks: largest components

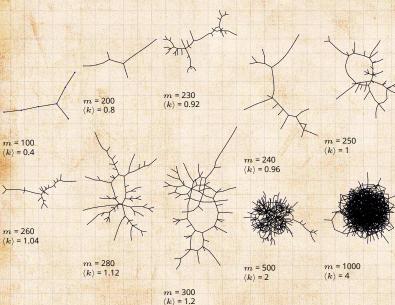

PoCS | @pocsvox

Random Networks

Pure random networks

Definitions

How to build theoretically Some visual examples Clustering

Degree distributions

Generalized Random Networks

Configuration model How to build in practice

Random friends are

Largest component

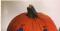

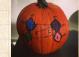

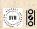

99 € 18 of 82

# Random networks: examples for N=500

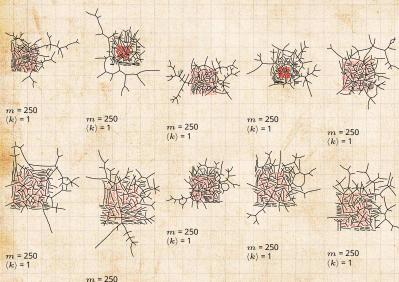

 $\langle k \rangle = 1$ 

PoCS | @pocsvox

Random Networks

Pure random networks

Definitions How to build theoretically

Some visual examples Clustering

Degree distributions

Generalized Random Networks

Configuration model How to build in practice Motifs

Random friends are strange Largest component

References

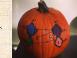

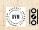

2 9 9 0 19 of 82

# Random networks: largest components

$$m$$
 = 250  $\langle k \rangle$  = 1

m = 250 $\langle k \rangle = 1$ 

m = 250

$$m$$
 = 250  $\langle k \rangle$  = 1

$$m$$
 = 250  $\langle k 
angle$  = 1

m = 250

m = 250

m = 250 $\langle k \rangle = 1$ 

 $\langle k \rangle = 1$ 

 $\langle k \rangle = 1$ 

PoCS | @pocsvox Random

Networks

Pure random networks Definitions

How to build theoretically Some visual examples

Clustering Degree distributions

#### Generalized Random Networks

Configuration model How to build in practice

Random friends are

Largest component

#### References

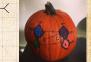

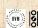

m = 250 $/L_1 - 1$ 

m = 250

 $\langle k \rangle = 1$ 

20 of 82

# Giant component

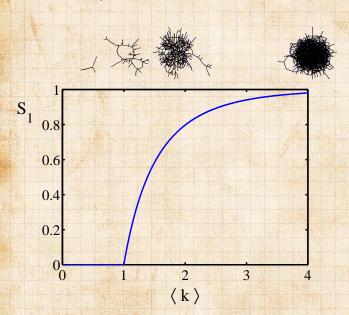

#### PoCS | @pocsvox

Random Networks

#### Pure random networks

networks

How to build theoretically Some visual examples

Clustering
Degree distributions

#### Generalized Random Networks

Configuration model

How to build in practice

Random friends are strange Largest component

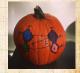

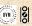

## Outline

### Pure random networks

Pefinitions
From to build theoretically
Some visual examples
Clustering

Degree distribution:

Configuration model

How to build in practice

Motifs

Random friends are strange

References

### PoCS | @pocsvox

Random Networks

Pure random networks

Definitions

How to build theoretically

Some visual examples
Clustering
Degree distributions

Generalized Random Networks

Configuration model

How to build in practice

Motifs

Random friends are strange Largest component

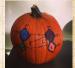

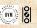

For construction method 1, what is the clustering coefficient for a finite network?

PoCS | @pocsvox

Random Networks

Pure random networks

How to build theoretically Some visual examples

Clustering Degree distributions

Generalized Random Networks

Configuration model How to build in practice

Largest component

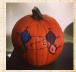

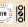

For construction method 1, what is the clustering coefficient for a finite network?

🎎 Consider triangle/triple clustering coefficient: 🖂

$$C_2 = \frac{3 \times \text{\#triangles}}{\text{\#triples}}$$

PoCS | @pocsvox

Random Networks

Pure random networks

How to build theoretically Some visual examples

Clustering

Degree distributions

Generalized

Random Networks

How to build in practice

Motifs

Random friends are

strange Largest componen

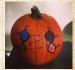

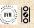

For construction method 1, what is the clustering coefficient for a finite network?

Consider triangle/triple clustering coefficient: [7]

$$C_2 = \frac{3 \times \text{\#triangles}}{\text{\#triples}}$$

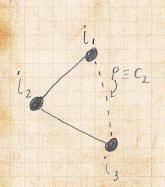

Recall:  $C_2$  = probability that two friends of a node are also friends.

PoCS | @pocsvox

Random Networks

Pure random networks

How to build theoretically Some visual examples

Clustering

Degree distributions

Generalized Random Networks

Configuration model

How to build in practice

Motifs

strange

Largest component

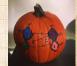

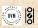

- For construction method 1, what is the clustering coefficient for a finite network?
- Consider triangle/triple clustering coefficient: [7]

$$C_2 = rac{3 imes ext{\#triangles}}{ ext{\#triples}}$$

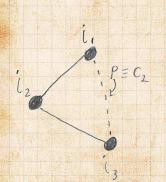

- Recall:  $C_2 =$  probability that two friends of a node are also friends.
- Or:  $C_2$  = probability that a triple is part of a triangle.

PoCS | @pocsvox

Random Networks

Pure random networks How to build theoretically

Some visual examples

Clustering Degree distributions

Generalized Networks

Configuration model How to build in practice

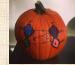

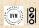

23 of 82

- For construction method 1, what is the clustering coefficient for a finite network?
- Გ Consider triangle/triple clustering coefficient: 🖂

$$C_2 = \frac{3 \times \text{\#triangles}}{\text{\#triples}}$$

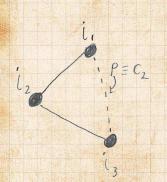

- Recall:  $C_2$  = probability that two friends of a node are also friends.
- Arr Or:  $C_2$  = probability that a triple is part of a triangle.
- For standard random networks, we have simply that

$$C_2 = p$$
.

PoCS | @pocsvox
Random
Networks

Pure random networks
Definitions
How to build theoretically

Some visual examples
Clustering
Degree distributions

Generalized Random Networks

Configuration model
How to build in practice
Motifs
Random friends are

strange Largest compone

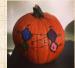

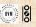

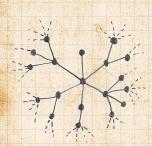

So for large random networks  $(N \to \infty)$ , clustering drops to zero.

Key structura/ mat the of candom networks for that they locally reposition

No small look

PoCS | @pocsvox

Random Networks

Pure random networks

Definitions

How to build theoretically Some visual examples

Clustering

Degree distributions

Generalized Random Networks

Configuration model
How to build in practice
Motifs

Random friends are strange Largest component

#### References

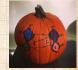

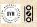

9 a @ 24 of 82

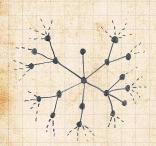

- So for large random networks  $(N \to \infty)$ , clustering drops to zero.
- Key structural feature of random networks is that they locally look like pure branching networks

### PoCS | @pocsvox

Random Networks

#### Pure random networks

How to build theoretically Some visual examples

Clustering

Degree distributions

#### Generalized Random Networks

Configuration model How to build in practice

Largest component

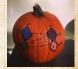

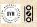

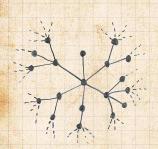

- So for large random networks  $(N \to \infty)$ , clustering drops to zero.
- Key structural feature of random networks is that they locally look like pure branching networks
- No small loops.

PoCS | @pocsvox Random

Random Networks

Pure random networks

How to build theoretically Some visual examples

Clustering

Degree distributions

Generalized Random Networks

Configuration model

How to build in practice

Motifs

Random friends are

Largest component
References

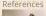

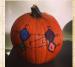

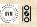

## Outline

### Pure random networks

Definitions
How to build theoretically
Some Visual examples
Clustering

Degree distributions

Configuration model

How to build in practice

Motifs

Random friends are strange

References

#### PoCS | @pocsvox

Random Networks

#### Pure random networks

Definitions
How to build theoretically

Some visual examples Clustering

#### Degree distributions

Generalized Random Networks

Configuration model

How to build in practice

Random friends ar strange

Largest component

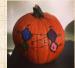

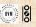

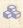

### $\mathbb{R}$ Recall $P_k$ = probability that a randomly selected node has degree k.

$$P(k; p, N) = {N-1 \choose k} p^k (1-p)^{N-1-k}$$

PoCS | @pocsvox

Random Networks

Pure random networks

How to build theoretically Some visual examples Clustering

### Degree distributions

Generalized Random Networks

Configuration model How to build in practice

Largest component

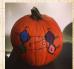

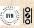

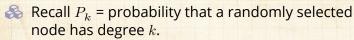

Consider method 1 for constructing random networks: each possible link is realized with probability p.

# PoCS | @pocsvox

Random Networks

Pure random networks

How to build theoretically Some visual examples Clustering

### Degree distributions

Generalized Random Networks

Configuration model How to build in practice

Largest component

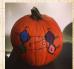

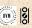

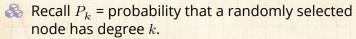

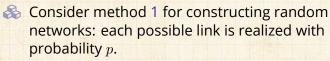

 $\implies$  Now consider one node: there are 'N – 1 choose k' ways the node can be connected to k of the other N-1 nodes.

PoCS | @pocsvox Random

Networks

Pure random networks How to build theoretically

Some visual examples Clustering

Degree distributions

Generalized Networks

Configuration model How to build in practice

Largest component

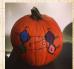

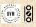

- Recall  $P_k$  = probability that a randomly selected node has degree k.
- Consider method 1 for constructing random networks: each possible link is realized with probability p.
- Now consider one node: there are 'N-1 choose k' ways the node can be connected to k of the other N-1 nodes.
- & Each connection occurs with probability p, each non-connection with probability (1-p).

Therefore have a

PoCS | @pocsvox
Random
Networks

Pure random networks Definitions How to build theoretically Some visual examples

Clustering
Degree distributions

Generalized Random Networks Configuration model

Motifs
Random friends are strange

Largest componen

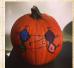

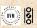

- $\mathbb{R}$  Recall  $P_k$  = probability that a randomly selected node has degree k.
- Consider method 1 for constructing random networks: each possible link is realized with probability p.
- $\implies$  Now consider one node: there are 'N 1 choose k' ways the node can be connected to k of the other N-1 nodes.
- $\clubsuit$  Each connection occurs with probability p, each non-connection with probability (1-p).
- Therefore have a binomial distribution :

$$P(k; p, N) = {N-1 \choose k} p^k (1-p)^{N-1-k}.$$

Random Networks

Pure random networks How to build theoretically Some visual examples Clustering

### Degree distributions

Generalized Networks Configuration model How to build in practice

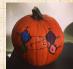

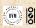

Our degree distribution:

$$P(k; p, N) = {N-1 \choose k} p^k (1-p)^{N-1-k}$$

What happens as  $N \to \infty$ ?

We must end up with the normal distribution right?

If p is fixed, then we would end up with a Gaussian with average degree  $\langle k \rangle \simeq pN \to \infty$ 

But we want to keep  $\langle k \rangle$  fixed..

So examine limit of P(k; p, N) when  $p \to 0$  and  $N \to \infty$  with  $\langle k \rangle = p(N-1) = \text{constant}$ .

$$P(k;p,N) \simeq \frac{\langle k \rangle^k}{k!} \left(1 - \frac{\langle k \rangle}{N-1}\right)^{N-1-k} \to \frac{\langle k \rangle^k}{k!} e^{-k}$$

This is a (k).

PoCS | @pocsvox
Random
Networks

Pure random networks

Definitions
How to build theoretically
Some visual examples
Clustering

### Degree distributions

Generalized Random Networks Configuration model

How to build in practice
Motifs
Random friends are
strange

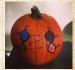

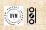

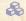

### Our degree distribution:

$$P(k; p, N) = {N-1 \choose k} p^k (1-p)^{N-1-k}.$$

$$P(k; p, N) \simeq \frac{\langle k \rangle^k}{k!} \left( 1 - \frac{\langle k \rangle}{N-1} \right)^{N-1-k} \to$$

### PoCS | @pocsvox

Random Networks

Pure random networks

How to build theoretically Some visual examples

Clustering

#### Degree distributions

Generalized Random Networks

Configuration model How to build in practice Random friends are

Largest component

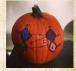

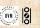

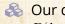

Our degree distribution:

$$P(k; p, N) = {N-1 \choose k} p^k (1-p)^{N-1-k}.$$

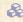

 $\mathbb{A}$  What happens as  $N \to \infty$ ?

$$P(k; p, N) \simeq \frac{\langle k \rangle^k}{k!} \left( 1 - \frac{\langle k \rangle}{N-1} \right)^{N-1-k} \rightarrow$$

PoCS | @pocsvox

Random Networks

Pure random networks

How to build theoretically Some visual examples Clustering

#### Degree distributions

Generalized Random Networks

Configuration model How to build in practice Random friends are

Largest component

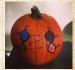

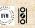

- Our degree distribution:  $P(k;p,N) = \binom{N-1}{k} p^k (1-p)^{N-1-k}.$
- We must end up with the normal distribution right?
  - If p is fixed, then we would end up with a Gaussian with average degree  $\langle k \rangle \simeq pN \to \infty$ .

    But we want to keep  $\langle k \rangle$  fixed...
  - So examine limit of P(k; p, N) when  $p \to 0$  and  $N \to \infty$  with (k) = p(N-1) = constant.

$$P(k;p,N) \simeq \frac{\langle k \rangle^k}{k!} \left( 1 - \frac{\langle k \rangle}{N-1} \right)^{N-1-k} \to$$

This is a  $\{(k), (k)\}$  with mean  $\{(k), (k)\}$ 

# PoCS | @pocsvox

Random Networks

Pure random networks

Definitions

How to build theoretically

Some visual examples

Clustering

#### Degree distributions

Generalized Random Networks

Configuration model

How to build in practice

Motifs

Random friends are

Largest component

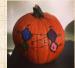

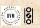

- Our degree distribution:  $P(k;p,N) = \binom{N-1}{k} p^k (1-p)^{N-1-k}.$
- What happens as  $N \to \infty$ ?
- We must end up with the normal distribution right?
- All If p is fixed, then we would end up with a Gaussian with average degree  $\langle k \rangle \simeq pN \to \infty$ .
  - But we want to keep  $\langle k \rangle$  fixed..
  - So examine limit of P(k; p, N) when  $p \to 0$  an  $N \to \infty$  with (k) = p(N-1) = constant.

$$P(k; p, N) \simeq \frac{\langle k \rangle^k}{k!} \left( 1 - \frac{\langle k \rangle}{N-1} \right)^{N-1-k} \rightarrow$$

This is a (k).

# PoCS | @pocsvox

Random Networks

Pure random networks Definitions

How to build theoretically Some visual examples Clustering

#### Degree distributions

Generalized Random Networks

Configuration model

How to build in practice

Motifs

Random friends are

Largest component
References

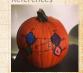

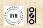

- Our degree distribution:  $P(k;p,N) = \binom{N-1}{k} p^k (1-p)^{N-1-k}.$
- What happens as  $N \to \infty$ ?
- We must end up with the normal distribution right?
- All p is fixed, then we would end up with a Gaussian with average degree  $\langle k \rangle \simeq pN \to \infty$ .
- $\clubsuit$  But we want to keep  $\langle k \rangle$  fixed...

So examine limit of P(k; p, N) when  $p \to 0$  and  $N \to \infty$  with  $\langle k \rangle = p(N-1) = \text{constant}$ .

k! N-1

This is a (k).

# PoCS | @pocsvox

Random Networks

Pure random networks

Definitions
How to build theoretically
Some visual examples

Clustering

Degree distributions

Generalized

Random Networks

Configuration model
How to build in practice
Motifs
Random friends are

Largest componen

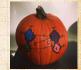

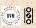

# Limiting form of P(k; p, N):

- Our degree distribution:  $P(k; p, N) = \binom{N-1}{k} p^k (1-p)^{N-1-k}.$
- $\Re$  What happens as  $N \to \infty$ ?
- We must end up with the normal distribution right?
- All If p is fixed, then we would end up with a Gaussian with average degree  $\langle k \rangle \simeq pN \to \infty$ .
- $\red {\Bbb S}$  But we want to keep  $\langle k \rangle$  fixed...
- So examine limit of P(k; p, N) when  $p \to 0$  and  $N \to \infty$  with  $\langle k \rangle = p(N-1)$  = constant.

$$P(k;p,N) \simeq \frac{\langle k \rangle^k}{k!} \left(1 - \frac{\langle k \rangle}{N-1}\right)^{N-1-k} \to \frac{\langle k \rangle^k}{k!} e^{-\langle k \rangle}$$

This is a (k).

#### PoCS | @pocsvox Random

Random Networks

Pure random networks

How to build theoretically Some visual examples

Clustering

Degree distributions

Generalized Random Networks

Configuration model

How to build in practice

Motifs

Random friends are

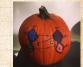

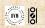

# Limiting form of P(k; p, N):

- Our degree distribution:  $P(k; p, N) = \binom{N-1}{k} p^k (1-p)^{N-1-k}.$
- $\Longrightarrow$  What happens as  $N \to \infty$ ?
- We must end up with the normal distribution right?
- All If p is fixed, then we would end up with a Gaussian with average degree  $\langle k \rangle \simeq pN \to \infty$ .
- $\clubsuit$  But we want to keep  $\langle k \rangle$  fixed...
- So examine limit of P(k; p, N) when  $p \to 0$  and  $N \to \infty$  with  $\langle k \rangle = p(N-1)$  = constant.

$$P(k;p,N) \simeq \frac{\langle k \rangle^k}{k!} \left(1 - \frac{\langle k \rangle}{N-1}\right)^{N-1-k} \to \frac{\langle k \rangle^k}{k!} e^{-\langle k \rangle}$$

#### PoCS | @pocsvox Random

Random Networks

Pure random networks Definitions How to build theoretically Some visual examples

Clustering

Degree distributions

Generalized Random Networks

Configuration model

How to build in practice

Motifs

Random friends are
strange

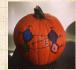

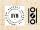

$$P(k;\lambda) = \frac{\lambda^k}{k!} e^{-\lambda}$$

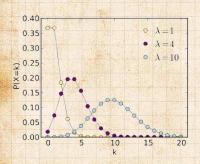

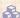

 $\lambda > 0$ 

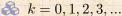

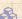

Classic use: probability that an event occurs k times in a given time period, given an average rate of occurrence.

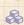

e.g.: phone calls/minute, horse-kick deaths.

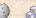

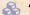

'Law of small numbers'

PoCS | @pocsvox Random Networks

Pure random

networks

How to build theoretically Some visual examples Clustering

Degree distributions

Generalized Networks

Configuration model How to build in practice

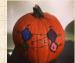

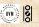

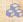

## Normalization: we must have

$$\sum_{k=0}^{\infty} P(k; \langle k \rangle) = 1$$

PoCS | @pocsvox

Random Networks

Pure random networks

How to build theoretically Some visual examples Clustering

Degree distributions

Generalized Random Networks

Configuration model How to build in practice Motifs

Random friends are Largest component

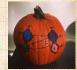

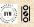

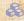

Normalization: we must have

$$\sum_{k=0}^{\infty} P(k; \langle k \rangle) = 1$$

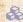

Checking:

$$\sum_{k=0}^{\infty} P(k; \langle k \rangle) = \sum_{k=0}^{\infty} \frac{\langle k \rangle^k}{k!} e^{-\langle k \rangle}$$

## PoCS | @pocsvox

Random Networks

Pure random networks

How to build theoretically Some visual examples Clustering

#### Degree distributions

Generalized Random Networks

Configuration model How to build in practice

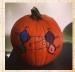

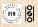

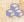

Normalization: we must have

$$\sum_{k=0}^{\infty} P(k; \langle k \rangle) = 1$$

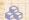

Checking:

$$\sum_{k=0}^{\infty} P(k; \langle k \rangle) = \sum_{k=0}^{\infty} \frac{\langle k \rangle^k}{k!} e^{-\langle k \rangle}$$
$$= e^{-\langle k \rangle} \sum_{k=0}^{\infty} \frac{\langle k \rangle^k}{k!}$$

## PoCS | @pocsvox

Random Networks

Pure random networks

How to build theoretically Some visual examples Clustering

Degree distributions

Generalized Random Networks

Configuration model How to build in practice

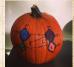

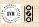

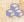

Normalization: we must have

$$\sum_{k=0}^{\infty} P(k; \langle k \rangle) = 1$$

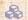

Checking:

$$\sum_{k=0}^{\infty} P(k; \langle k \rangle) = \sum_{k=0}^{\infty} \frac{\langle k \rangle^k}{k!} e^{-\langle k \rangle}$$
$$= e^{-\langle k \rangle} \sum_{k=0}^{\infty} \frac{\langle k \rangle^k}{k!}$$
$$= e^{-\langle k \rangle} e^{\langle k \rangle}$$

## PoCS | @pocsvox

Random Networks

Pure random networks

How to build theoretically Some visual examples Clustering

Degree distributions

Generalized Random Networks

Configuration model How to build in practice

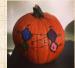

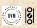

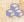

Normalization: we must have

$$\sum_{k=0}^{\infty} P(k; \langle k \rangle) = 1$$

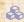

Checking:

$$\sum_{k=0}^{\infty} P(k; \langle k \rangle) = \sum_{k=0}^{\infty} \frac{\langle k \rangle^k}{k!} e^{-\langle k \rangle}$$
$$= e^{-\langle k \rangle} \sum_{k=0}^{\infty} \frac{\langle k \rangle^k}{k!}$$
$$= e^{-\langle k \rangle} e^{\langle k \rangle} = 1$$

### PoCS | @pocsvox

Random Networks

Pure random networks

How to build theoretically Some visual examples Clustering

#### Degree distributions

Generalized Random Networks

Configuration model How to build in practice

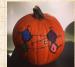

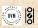

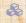

Mean degree: we must have

$$\langle k \rangle = \sum_{k=0}^{\infty} k P(k; \langle k \rangle).$$

PoCS | @pocsvox

Random Networks

Pure random networks

How to build theoretically Some visual examples

Clustering Degree distributions

Generalized Random Networks

Configuration model How to build in practice Motifs

Random friends are Largest component

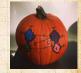

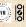

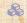

Mean degree: we must have

$$\langle k \rangle = \sum_{k=0}^{\infty} k P(k; \langle k \rangle).$$

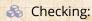

$$\sum_{k=0}^{\infty} k P(k;\langle k \rangle) = \sum_{k=0}^{\infty} k \frac{\langle k \rangle^k}{k!} e^{-\langle k \rangle}$$

### PoCS | @pocsvox

Random Networks

Pure random networks

How to build theoretically Some visual examples Clustering

#### Degree distributions

Generalized Random Networks

Configuration model How to build in practice

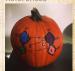

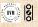

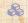

Mean degree: we must have

$$\langle k \rangle = \sum_{k=0}^{\infty} k P(k; \langle k \rangle).$$

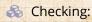

$$egin{aligned} \sum_{k=0}^{\infty} k P(k;\langle k 
angle) &= \sum_{k=0}^{\infty} k rac{\langle k 
angle^k}{k!} e^{-\langle k 
angle} \ &= e^{-\langle k 
angle} \sum_{k=1}^{\infty} rac{\langle k 
angle^k}{(k-1)!} \end{aligned}$$

## PoCS | @pocsvox

Random Networks

Pure random networks

How to build theoretically Some visual examples Clustering

#### Degree distributions

Generalized Random Networks

Configuration model How to build in practice

Largest component

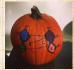

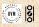

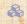

Mean degree: we must have

$$\langle k \rangle = \sum_{k=0}^{\infty} k P(k; \langle k \rangle).$$

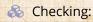

$$\sum_{k=0}^{\infty} k P(k; \langle k \rangle) = \sum_{k=0}^{\infty} k \frac{\langle k \rangle^k}{k!} e^{-\langle k \rangle}$$
$$= e^{-\langle k \rangle} \sum_{k=1}^{\infty} \frac{\langle k \rangle^k}{(k-1)!}$$
$$= \langle k \rangle e^{-\langle k \rangle} \sum_{k=1}^{\infty} \frac{\langle k \rangle^{k-1}}{(k-1)!}$$

PoCS | @pocsvox

Random Networks

Pure random networks

How to build theoretically Some visual examples Clustering

#### Degree distributions

Generalized Random Networks

Configuration model How to build in practice

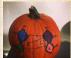

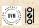

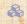

Mean degree: we must have

$$\langle k \rangle = \sum_{k=0}^{\infty} k P(k; \langle k \rangle).$$

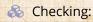

$$\begin{split} \sum_{k=0}^{\infty} k P(k;\langle k \rangle) &= \sum_{k=0}^{\infty} k \frac{\langle k \rangle^k}{k!} e^{-\langle k \rangle} \\ &= e^{-\langle k \rangle} \sum_{k=1}^{\infty} \frac{\langle k \rangle^k}{(k-1)!} \\ &= \langle k \rangle e^{-\langle k \rangle} \sum_{k=1}^{\infty} \frac{\langle k \rangle^{k-1}}{(k-1)!} \\ &= \langle k \rangle e^{-\langle k \rangle} \sum_{k=0}^{\infty} \frac{\langle k \rangle^i}{i!} \end{split}$$

PoCS | @pocsvox

Random Networks

Pure random networks

How to build theoretically Some visual examples Clustering

Degree distributions

Generalized Random Networks

Configuration model How to build in practice

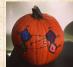

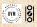

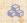

Mean degree: we must have

$$\langle k \rangle = \sum_{k=0}^{\infty} k P(k; \langle k \rangle).$$

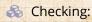

$$\sum_{k=0}^{\infty} k P(k; \langle k \rangle) = \sum_{k=0}^{\infty} k \frac{\langle k \rangle^k}{k!} e^{-\langle k \rangle}$$

$$= e^{-\langle k \rangle} \sum_{k=1}^{\infty} \frac{\langle k \rangle^k}{(k-1)!}$$

$$= \langle k \rangle e^{-\langle k \rangle} \sum_{k=1}^{\infty} \frac{\langle k \rangle^{k-1}}{(k-1)!}$$

$$= \langle k \rangle e^{-\langle k \rangle} \sum_{i=0}^{\infty} \frac{\langle k \rangle^i}{i!} = \langle k \rangle e^{-\langle k \rangle} e^{\langle k \rangle}$$

PoCS | @pocsvox

Random Networks

Pure random networks

How to build theoretically Some visual examples Clustering

#### Degree distributions

Generalized Random Networks

Configuration model How to build in practice

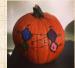

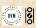

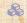

Mean degree: we must have

$$\langle k \rangle = \sum_{k=0}^{\infty} k P(k; \langle k \rangle).$$

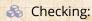

$$\sum_{k=0}^{\infty} k P(k; \langle k \rangle) = \sum_{k=0}^{\infty} k \frac{\langle k \rangle^k}{k!} e^{-\langle k \rangle}$$

$$= e^{-\langle k \rangle} \sum_{k=1}^{\infty} \frac{\langle k \rangle^k}{(k-1)!}$$

$$= \langle k \rangle e^{-\langle k \rangle} \sum_{k=1}^{\infty} \frac{\langle k \rangle^{k-1}}{(k-1)!}$$

$$= \langle k \rangle e^{-\langle k \rangle} \sum_{i=0}^{\infty} \frac{\langle k \rangle^i}{i!} = \langle k \rangle e^{-\langle k \rangle} e^{\langle k \rangle} = \langle k \rangle$$

PoCS | @pocsvox

Random Networks

Pure random networks

How to build theoretically Some visual examples Clustering

#### Degree distributions

Generalized Random Networks

Configuration model How to build in practice

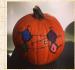

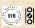

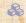

Mean degree: we must have

$$\langle k \rangle = \sum_{k=0}^{\infty} k P(k; \langle k \rangle).$$

Checking:

$$\begin{split} \sum_{k=0}^{\infty} k P(k; \langle k \rangle) &= \sum_{k=0}^{\infty} k \frac{\langle k \rangle^k}{k!} e^{-\langle k \rangle} \\ &= e^{-\langle k \rangle} \sum_{k=1}^{\infty} \frac{\langle k \rangle^k}{(k-1)!} \\ &= \langle k \rangle e^{-\langle k \rangle} \sum_{k=1}^{\infty} \frac{\langle k \rangle^{k-1}}{(k-1)!} \\ k \rangle e^{-\langle k \rangle} \sum_{k=1}^{\infty} \frac{\langle k \rangle^i}{(k-1)!} &= \langle k \rangle e^{-\langle k \rangle} e^{\langle k \rangle} &= \langle k \rangle e^{-\langle k \rangle} e^{\langle k \rangle} &= \langle k \rangle e^{-\langle k \rangle} e^{\langle k \rangle} &= \langle k \rangle e^{-\langle k \rangle} e^{\langle k \rangle} &= \langle k \rangle e^{-\langle k \rangle} e^{\langle k \rangle} &= \langle k \rangle e^{-\langle k \rangle} e^{\langle k \rangle} &= \langle k \rangle e^{-\langle k \rangle} e^{\langle k \rangle} &= \langle k \rangle e^{-\langle k \rangle} e^{\langle k \rangle} &= \langle k \rangle e^{-\langle k \rangle} e^{\langle k \rangle} &= \langle k \rangle e^{-\langle k \rangle} e^{-\langle k \rangle} &= \langle k \rangle e^{-\langle k \rangle} e^{-\langle k \rangle} &= \langle k \rangle e^{-\langle k \rangle} &= \langle k \rangle e^{-\langle k \rangle} &= \langle k \rangle e^{-\langle k \rangle} &= \langle k \rangle e^{-\langle k \rangle} &= \langle k \rangle e^{-\langle k \rangle} &= \langle k \rangle e^{-\langle k \rangle} &= \langle k \rangle e^{-\langle k \rangle} &= \langle k \rangle e^{-\langle k \rangle} &= \langle k \rangle e^{-\langle k \rangle} &= \langle k \rangle e^{-\langle k \rangle} &= \langle k \rangle e^{-\langle k \rangle$$

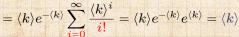

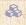

In CocoNuTs, we find a different, crazier way of doing this...

PoCS | @pocsvox

Random Networks

Pure random networks

How to build theoretically Some visual examples Clustering

Degree distributions

Generalized Networks

Configuration model How to build in practice

References

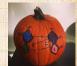

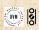

20 of 82

The variance of degree distributions for random networks turns out to be very important.

PoCS | @pocsvox

Random Networks

Pure random networks

How to build theoretically Some visual examples

Clustering Degree distributions

Generalized Random Networks

Configuration model How to build in practice

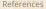

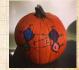

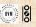

- The variance of degree distributions for random networks turns out to be very important.
- & Using calculation similar to one for finding  $\langle k \rangle$  we find the second moment to be:

$$\langle k^2 \rangle = \langle k \rangle^2 + \langle k \rangle.$$

# PoCS | @pocsvox

Random Networks

Pure random networks

How to build theoretically Some visual examples Clustering

#### Degree distributions

Generalized Random Networks

Configuration model

How to build in practice

Motifs

trange argest component

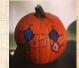

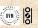

- The variance of degree distributions for random networks turns out to be very important.
- & Using calculation similar to one for finding  $\langle k \rangle$  we find the second moment to be:

$$\langle k^2 \rangle = \langle k \rangle^2 + \langle k \rangle.$$

Variance is then

$$\sigma^2 = \langle k^2 \rangle - \langle k \rangle^2$$

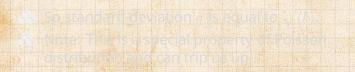

PoCS | @pocsvox Random

Networks

Pure random networks

How to build theoretically Some visual examples

Clustering Degree distributions

Generalized Random Networks

Configuration model How to build in practice

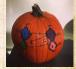

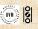

- The variance of degree distributions for random networks turns out to be very important.
- & Using calculation similar to one for finding  $\langle k \rangle$  we find the second moment to be:

$$\langle k^2 \rangle = \langle k \rangle^2 + \langle k \rangle.$$

Wariance is then

$$\sigma^2 = \langle k^2 \rangle - \langle k \rangle^2 = \langle k \rangle^2 + \langle k \rangle - \langle k \rangle^2$$

PoCS | @pocsvox
Random
Networks

Pure random networks

How to build theoretically Some visual examples Clustering

Degree distributions

Generalized Random Networks

Configuration model

How to build in practice

Motifs

strange Largest component

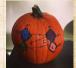

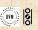

- The variance of degree distributions for random networks turns out to be very important.
- & Using calculation similar to one for finding  $\langle k \rangle$  we find the second moment to be:

$$\langle k^2 \rangle = \langle k \rangle^2 + \langle k \rangle.$$

Wariance is then

$$\sigma^2 = \langle k^2 \rangle - \langle k \rangle^2 = \langle k \rangle^2 + \langle k \rangle - \langle k \rangle^2 = \langle k \rangle.$$

PoCS | @pocsvox
Random
Networks

Pure random

networks

Definitions

How to build theoretically

How to build theoretical Some visual examples Clustering

#### Degree distributions

Generalized Random Networks

Configuration model

How to build in practice

Motifs

strange Largest component

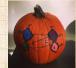

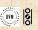

- The variance of degree distributions for random networks turns out to be very important.
- & Using calculation similar to one for finding  $\langle k \rangle$  we find the second moment to be:

$$\langle k^2 \rangle = \langle k \rangle^2 + \langle k \rangle.$$

Variance is then

$$\sigma^2 = \langle k^2 \rangle - \langle k \rangle^2 = \langle k \rangle^2 + \langle k \rangle - \langle k \rangle^2 = \langle k \rangle.$$

 $\red$  So standard deviation  $\sigma$  is equal to  $\sqrt{\langle k \rangle}$ .

PoCS | @pocsvox
Random
Networks

Pure random networks

How to build theoretically Some visual examples

#### Degree distributions

Generalized Random Networks

Configuration model

How to build in practice

Motifs

trange argest componen

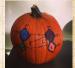

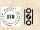

- The variance of degree distributions for random networks turns out to be very important.
- 3 Using calculation similar to one for finding  $\langle k \rangle$  we find the second moment to be:

$$\langle k^2 \rangle = \langle k \rangle^2 + \langle k \rangle.$$

Variance is then

$$\sigma^2 = \langle k^2 \rangle - \langle k \rangle^2 = \langle k \rangle^2 + \langle k \rangle - \langle k \rangle^2 = \langle k \rangle.$$

- Note: This is a special property of Poisson distribution and can trip us up...

PoCS | @pocsvox Random

Pure random networks

Networks

How to build theoretically Some visual examples Clustering

#### Degree distributions

Generalized Networks

Configuration model How to build in practice

References

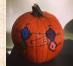

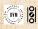

20 0 31 of 82

# Neural reboot (NR):

Unrelated: Feline elevation

#### PoCS | @pocsvox

Random Networks

Pure random networks

Definitions
How to build theoretically
Some visual examples

# Clustering Degree distributions

Generalized Random Networks

Configuration model

How to build in practice

Motifs

Random friends are strange Largest component

al gest componer

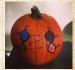

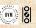

# Outline

Definitions
How to build theoretically
Some visual examples
Clustering
Degree distributions

# Generalized Random Networks Configuration model

How to build in practice
Motifs
Random friends are strange
Largest component

References

# PoCS | @pocsvox

#### Random Networks

#### Pure random networks

Definiti

How to build theoretically Some visual examples

Clustering

Degree distributions

Generalized

#### Random Networks

# Configuration model How to build in practice

Motifs

Random friends

Largest component

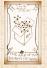

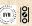

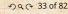

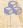

So... standard random networks have a Poisson degree distribution

PoCS | @pocsvox

Random Networks

Pure random networks

How to build theoretically Some visual examples

Clustering

Degree distributions

Generalized Random Networks

Configuration model

How to build in practice

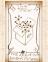

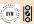

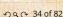

- So... standard random networks have a Poisson degree distribution
- $\triangle$  Generalize to arbitrary degree distribution  $P_k$ .

# PoCS | @pocsvox

Random Networks

#### Pure random networks

How to build theoretically Some visual examples Clustering

Degree distributions

# Generalized

## Random Networks

#### Configuration model How to build in practice

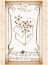

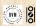

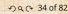

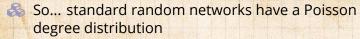

 $\clubsuit$  Generalize to arbitrary degree distribution  $P_k$ .

Also known as the configuration model. [7]

# PoCS | @pocsvox

Random Networks

Pure random networks

How to build theoretically Some visual examples Clustering

Degree distributions

Generalized Random Networks

Configuration model How to build in practice

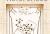

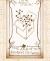

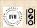

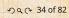

- So... standard random networks have a Poisson degree distribution
- & Generalize to arbitrary degree distribution  $P_k$ .
- Also known as the configuration model. [7]
- Can generalize construction method from ER random networks.

# PoCS | @pocsvox

Random Networks

#### Pure random networks

Definitions

How to build theoretically Some visual examples Clustering

Degree distributions

#### Generalized Random Networks

# Networks Configuration model

How to build in practice Motifs Random friends are

Largest component

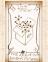

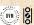

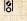

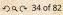

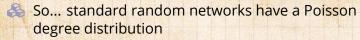

 $\mathbb{R}$  Generalize to arbitrary degree distribution  $P_k$ .

Also known as the configuration model. [7]

Can generalize construction method from ER random networks.

 $\red solution > 8$  Assign each node a weight w from some distribution  $P_w$  and form links with probability

 $P(\text{link between } i \text{ and } j) \propto w_i w_j$ .

PoCS | @pocsvox Random Networks

Pure random networks

How to build theoretically Some visual examples

Degree distributions

Generalized Networks

Configuration model How to build in practice

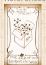

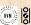

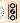

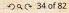

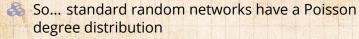

& Generalize to arbitrary degree distribution  $P_k$ .

Also known as the configuration model. [7]

Can generalize construction method from ER random networks.

Assign each node a weight w from some distribution  $P_w$  and form links with probability

 $P(\text{link between } i \text{ and } j) \propto w_i w_j.$ 

But we'll be more interested in

PoCS | @pocsvox
Random
Networks

Pure random networks Definitions How to build theoretically

Some visual examples
Clustering
Degree distributions

Generalized Random Networks

Configuration model
How to build in practice
Motifs
Random friends are

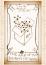

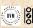

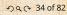

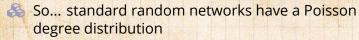

& Generalize to arbitrary degree distribution  $P_k$ .

Also known as the configuration model. [7]

Can generalize construction method from ER random networks.

Assign each node a weight w from some distribution  $P_w$  and form links with probability

 $P(\text{link between } i \text{ and } j) \propto w_i w_j.$ 

But we'll be more interested in

1. Randomly wiring up (and rewiring) already existing nodes with fixed degrees.

PoCS | @pocsvox
Random
Networks

Pure random networks Definitions How to build theoretically Some visual examples

Clustering
Degree distributions
Generalized

Networks
Configuration model
How to build in practice
Motifs

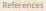

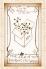

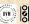

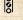

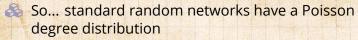

& Generalize to arbitrary degree distribution  $P_k$ .

Also known as the configuration model. [7]

Can generalize construction method from ER random networks.

Assign each node a weight w from some distribution  $P_w$  and form links with probability

 $P(\text{link between } i \text{ and } j) \propto w_i w_j.$ 

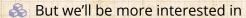

1. Randomly wiring up (and rewiring) already existing nodes with fixed degrees.

Examining mechanisms that lead to networks with certain degree distributions. PoCS | @pocsvox
Random
Networks

Pure random networks Definitions How to build theoretically Some visual examples

Some visual examples
Clustering
Degree distributions

Generalized Random Networks

Configuration model
How to build in practice
Motifs
Random friends are

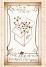

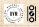

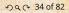

# Random networks: examples

# Coming up:

Example realizations of random networks with power law degree distributions:

- N = 1000.
- $P_k \propto k^{-\gamma}$  for  $k \geq 1$ .
- Set  $P_0 = 0$  (no isolated nodes).
- Vary exponent  $\gamma$  between 2.10 and 2.9
- Again, look at full network plus the largest component.
- Apart from degree distribution, wiring is random

PoCS | @pocsvox Random

Random Networks

Pure random networks

Definitions

How to build

How to build theoretically Some visual examples

Clustering

Degree distributions

Generalized Random Networks

Configuration model

How to build in practice Motifs

strange Largest component

Largest componer

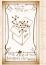

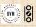

# Random networks: examples

# Coming up:

Example realizations of random networks with power law degree distributions:

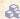

# PoCS | @pocsvox

Random Networks

#### Pure random networks

How to build theoretically Some visual examples

Clustering

Degree distributions

#### Generalized Random Networks

#### Configuration model

How to build in practice

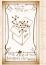

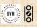

# Random networks: examples

# Coming up:

Example realizations of random networks with power law degree distributions:

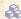

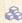

$$Rrightarrow P_k \propto k^{-\gamma}$$
 for  $k \geq 1$ .

#### PoCS | @pocsvox Random

Networks

#### Pure random networks

How to build theoretically Some visual examples

Clustering

Degree distributions

#### Generalized Random Networks

## Configuration model

How to build in practice

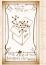

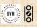

## Coming up:

Example realizations of random networks with power law degree distributions:

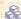

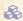

$$Rrac{1}{4}$$
  $P_k \propto k^{-\gamma}$  for  $k \geq 1$ .

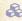

Set  $P_0 = 0$  (no isolated nodes).

### PoCS | @pocsvox Random

Networks

### Pure random networks

How to build theoretically Some visual examples

Clustering

Degree distributions

### Generalized Random Networks

## Configuration model

## How to build in practice

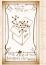

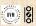

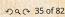

## Coming up:

Example realizations of random networks with power law degree distributions:

- N = 1000.
- $P_k \propto k^{-\gamma}$  for  $k \geq 1$ .
- Set  $P_0 = 0$  (no isolated nodes).

PoCS | @pocsvox Random Networks

Pure random networks

How to build theoretically Some visual examples

Clustering

Degree distributions

Generalized Random Networks

Configuration model

How to build in practice

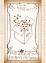

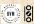

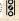

## Coming up:

Example realizations of random networks with power law degree distributions:

- $P_k \propto k^{-\gamma}$  for  $k \geq 1$ .
- Set  $P_0 = 0$  (no isolated nodes).
- $\Leftrightarrow$  Vary exponent  $\gamma$  between 2.10 and 2.91.
- Again, look at full network plus the largest component.

Apart from degree distribution, wiring is random.

# PoCS | @pocsvox Random Networks

Pure random networks

Definition

How to build theoretically Some visual examples

Clustering

Degree distributions

Generalized Random Networks

Configuration model

How to build in practice Motifs

Random friends are strange

Largest componer

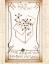

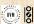

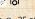

# Coming up:

Example realizations of random networks with power law degree distributions:

- N = 1000.
- $P_k \propto k^{-\gamma}$  for  $k \geq 1$ .
- Set  $P_0 = 0$  (no isolated nodes).
- Again, look at full network plus the largest component.
- Apart from degree distribution, wiring is random.

### PoCS | @pocsvox Random Networks

Pure random networks

How to build theoretically

Some visual examples Clustering

Degree distributions

Generalized Random Networks

Configuration model

How to build in practice

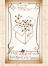

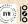

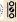

# Random networks: examples for N=1000

# PoCS | @pocsvox Random Networks

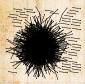

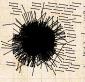

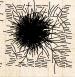

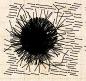

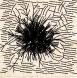

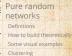

Degree distributions
Generalized
Random

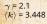

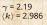

 $\gamma$  = 2.28  $\langle k \rangle$  = 2.306

 $\gamma$  = 2.37  $\langle k \rangle$  = 2.504

 $\gamma$  = 2.46  $\langle k \rangle$  = 1.856

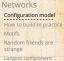

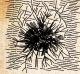

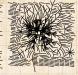

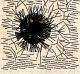

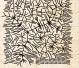

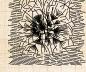

References

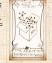

 $\gamma$  = 2.55  $\langle k \rangle$  = 1.712

 $\gamma$  = 2.64  $\langle k \rangle$  = 1.6

 $\gamma$  = 2.73  $\langle k \rangle$  = 1.862

 $\gamma$  = 2.82  $\langle k \rangle$  = 1.386

 $\gamma = 2.91$  $\langle k \rangle = 1.49$ 

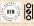

# Random networks: largest components

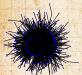

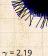

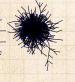

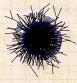

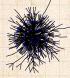

 $\gamma = 2.37$  $\langle k \rangle = 2.504$ 

 $\gamma = 2.46$  $\langle k \rangle = 1.856$ 

 $\gamma = 2.1$  $\langle k \rangle = 3.448$ 

 $\langle k \rangle = 2.986$ 

 $\gamma = 2.28$  $\langle k \rangle = 2.306$ 

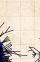

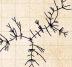

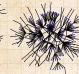

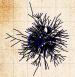

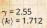

 $\gamma = 2.64$  $\langle k \rangle = 1.6$ 

 $\gamma = 2.73$  $\langle k \rangle = 1.862$ 

 $\gamma = 2.82$  $\langle k \rangle = 1.386$ 

 $\gamma = 2.91$  $\langle k \rangle = 1.49$ 

## PoCS | @pocsvox

Random Networks

## Pure random networks

Definitions

How to build theoretically Some visual examples Clustering

Degree distributions

## Generalized Random

### Networks Configuration model

How to build in practice Motifs

Random friends are strange Largest component

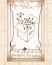

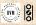

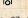

# Outline

Definitions
How to build theoretically
Some Visual examples
Chastering
Degree distributions

## Generalized Random Networks

Configuration mode

How to build in practice

Motifs

Random friends are strange

References

# PoCS | @pocsvox

Random Networks

### Pure random networks

Definitio

How to build theoretically Some visual examples

Clustering

Degree distributions

Degree distribution

### Generalized Random Networks

Configuration model

How to build in practice

## Motifs

Random friends are strange Largest component

Largest component

### References

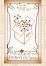

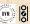

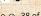

少 a ○ 38 of 82

## Generalized random networks:

- Arbitrary degree distribution  $P_k$ .

  Create (unconnected) nodes with degree  $P_k$ .
  - create (unconnected) nodes with degrees sampled from  $P_k$ .
- Wire nodes together randomly
- Create ensemble to test deviations from

## PoCS | @pocsvox

### Random Networks

## Pure random networks

Definitions
How to build theoretically
Some visual examples
Clustering
Degree distributions

### Generalized Random Networks

Configuration model

How to build in practice

### How to build in practice Motifs

Random friends are strange Largest component

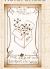

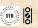

## Generalized random networks:

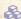

 $\triangle$  Arbitrary degree distribution  $P_k$ .

## PoCS | @pocsvox

Random Networks

### Pure random networks

How to build theoretically Some visual examples

Clustering

Degree distributions

### Generalized Random Networks

Configuration model

## How to build in practice

Random friends are

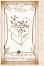

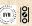

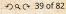

## Generalized random networks:

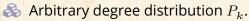

Create (unconnected) nodes with degrees sampled from  $P_k$ .

### PoCS | @pocsvox Random

Pure random

Networks

networks

How to build theoretically

Some visual examples Clustering

Degree distributions

Generalized

Random Networks Configuration model

How to build in practice

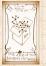

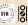

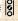

## Generalized random networks:

- $\triangle$  Arbitrary degree distribution  $P_k$ .
- Create (unconnected) nodes with degrees sampled from  $P_k$ .
- Wire nodes together randomly.

### PoCS | @pocsvox Random Networks

Pure random networks

How to build theoretically Some visual examples

Clustering

Degree distributions

Generalized Random Networks

Configuration model

How to build in practice

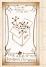

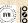

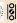

## Generalized random networks:

- $\triangle$  Arbitrary degree distribution  $P_k$ .
- Create (unconnected) nodes with degrees sampled from  $P_k$ .
- Wire nodes together randomly.
- Create ensemble to test deviations from randomness.

### PoCS | @pocsvox Random Networks

Pure random networks

How to build theoretically

Some visual examples Clustering

Degree distributions

Generalized Networks

Configuration model

How to build in practice

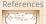

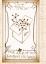

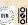

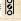

## Phase 1:

Idea: start with a soup of unconnected nodes with stubs (half-edges):

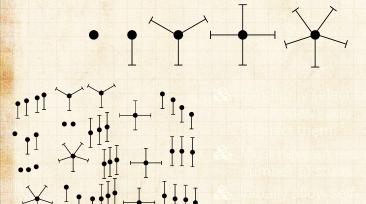

PoCS | @pocsvox

Random Networks

Pure random networks

How to build theoretically Some visual examples

Clustering Degree distributions

Generalized Random Networks

Configuration model

How to build in practice

Random friends are Largest component

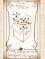

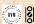

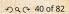

## Phase 1:

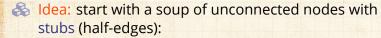

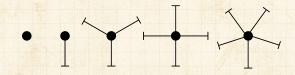

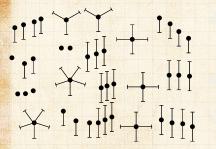

Randomly select stub (not nodes!) and connect them.

Must have an even number of stubs.
Initially allow self- and

## PoCS | @pocsvox

Random Networks

### Pure random networks

Definitions
How to build theoretically

Some visual examples Clustering Degree distributions

Generalized Random Networks

Configuration model

How to build in practice

### How to build in practice Motifs

Random friends are strange Largest component

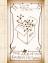

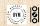

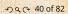

## Phase 1:

Idea: start with a soup of unconnected nodes with stubs (half-edges):

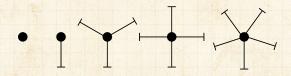

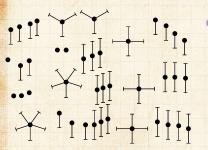

Randomly select stubs (not nodes!) and connect them.

Must have an even number of stubs.
Initially allow self- and connections.

# PoCS | @pocsvox

Random Networks

Pure random networks

Definitions
How to build theoretically
Some visual examples

Clustering

Degree distributions

Generalized Random Networks

Configuration model

How to build in practice Motifs

Random friends are strange Largest component

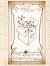

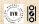

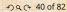

## Phase 1:

Idea: start with a soup of unconnected nodes with stubs (half-edges):

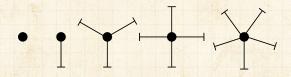

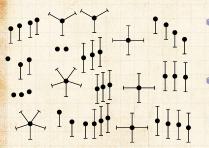

Randomly select stubs (not nodes!) and connect them.

Must have an even number of stubs.

PoCS | @pocsvox Random

Networks

Pure random networks

How to build theoretically Some visual examples Clustering

Degree distributions

Generalized Networks

Configuration model How to build in practice

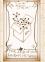

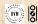

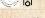

## Phase 1:

Idea: start with a soup of unconnected nodes with stubs (half-edges):

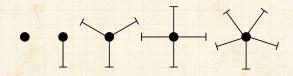

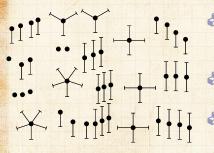

Randomly select stubs (not nodes!) and connect them.

Must have an even number of stubs.

Initially allow self- and repeat connections.

PoCS | @pocsvox Random

Pure random networks

Networks

Definitions
How to build theoretically
Some visual examples
Clustering

Degree distributions

Generalized Random Networks

Configuration model

How to build in practice

How to build in practice Motifs

Random friends are strange Largest component

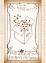

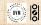

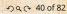

# Building random networks: First rewiring

## Phase 2:

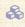

Now find any (A) self-loops and (B) repeat edges and randomly rewire them.

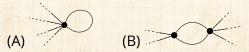

### PoCS | @pocsvox Random Networks

Pure random networks

How to build theoretically Some visual examples

Clustering

Degree distributions

Generalized Random Networks

Configuration model How to build in practice

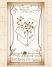

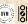

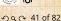

# Building random networks: First rewiring

## Phase 2:

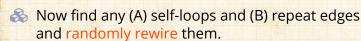

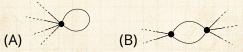

Being careful: we can't change the degree of any node, so we can't simply move links around.

Simplest solution: randomly rewire two edges at a time.

# PoCS | @pocsvox Random Networks

Pure random networks

How to build theoretically Some visual examples

Clustering

Degree distributions

Generalized Random Networks

Configuration model

How to build in practice

Motifs
Random friends are

Largest component

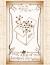

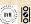

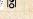

# Building random networks: First rewiring

# PoCS | @pocsvox Random Networks

## Phase 2:

Now find any (A) self-loops and (B) repeat edges and randomly rewire them.

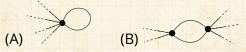

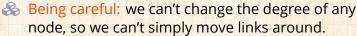

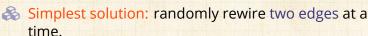

## Pure random networks

How to build theoretically Some visual examples

Degree distributions
Generalized

## Random Networks

Configuration model

How to build in practice

Random friends are strange

Largest component

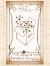

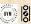

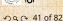

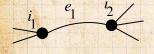

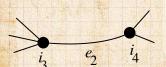

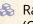

Randomly choose two edges. (Or choose problem edge and a random edge)

Check to make sure edges ar

PoCS | @pocsvox

Random Networks

Pure random networks

Definition

How to build theoretically Some visual examples

Clustering

Degree distributions

Generalized Random Networks

Configuration model

How to build in practice

Motifs
Random friends are

strange Largest component

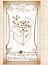

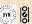

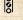

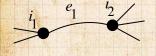

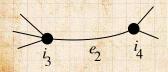

- Randomly choose two edges. (Or choose problem edge and a random edge)
  - Check to make sure edges are disjoint.

PoCS | @pocsvox

Random Networks

Pure random networks

How to build theoretically Some visual examples Clustering

Degree distributions

Generalized Random Networks

Configuration model How to build in practice

Random friends are Largest component

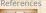

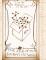

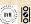

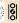

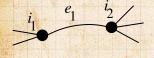

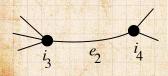

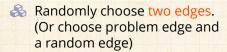

Check to make sure edges are disjoint.

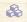

Rewire one end of each edge.

# PoCS | @pocsvox

Random Networks

Pure random networks

How to build theoretically Some visual examples Clustering

Degree distributions

Generalized Random Networks

Configuration model How to build in practice

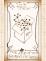

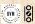

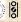

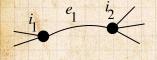

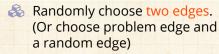

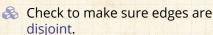

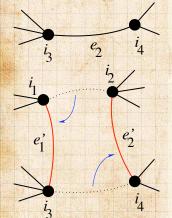

Rewire one end of each edge.

Node degrees do not change.

Works if  $e_1$  is a self-loop or repeated edge.

Same as finding on/off/on/off 4-cycles, and rotating them. PoCS | @pocsvox Random

Random Networks

Pure random networks

How to build theoretically Some visual examples Clustering

Degree distributions

Generalized Random Networks

Configuration model

How to build in practice

Random friends are strange

Largest component

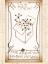

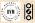

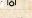

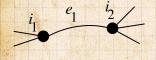

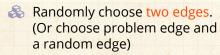

Check to make sure edges are disjoint.

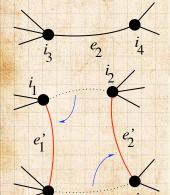

Rewire one end of each edge.

Node degrees do not change.

& Works if  $e_1$  is a self-loop or repeated edge.

PoCS | @pocsvox Random

Networks

Pure random networks

How to build theoretically Some visual examples Clustering

Degree distributions

Generalized Random Networks Configuration model

How to build in practice

Random friends are Largest component

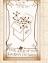

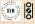

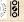

20 € 42 of 82

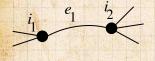

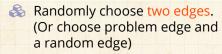

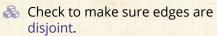

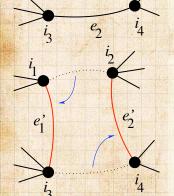

- Rewire one end of each edge.
- Node degrees do not change.
- Arr Works if  $e_1$  is a self-loop or repeated edge.
- Same as finding on/off/on/off 4-cycles. and rotating them.

PoCS | @pocsvox
Random
Networks

Pure random networks

How to build theoretically Some visual examples Clustering Degree distributions

Generalized Random

Networks
Configuration model
How to build in practice

How to build in practice
Motifs

Random friends are strange Largest component

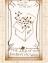

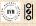

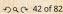

## Phase 2:

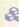

Use rewiring algorithm to remove all self and repeat loops.

## PoCS | @pocsvox

Random Networks

### Pure random networks

How to build theoretically Some visual examples

Clustering

Degree distributions

### Generalized Random Networks

Configuration model

## How to build in practice

Random friends are Largest component

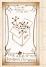

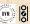

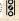

## Phase 2:

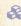

Use rewiring algorithm to remove all self and repeat loops.

## Phase 3:

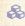

Randomize network wiring by applying rewiring algorithm liberally.

### PoCS | @pocsvox Random Networks

Pure random

networks

How to build theoretically Some visual examples Clustering

Degree distributions

Generalized Random Networks

Configuration model

How to build in practice

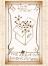

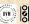

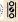

## Phase 2:

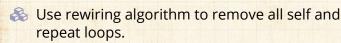

## Phase 3:

Randomize network wiring by applying rewiring algorithm liberally.

 $\aleph$  Rule of thumb: # Rewirings  $\simeq 10 \times \# \text{ edges}^{[5]}$ .

### PoCS | @pocsvox Random Networks

### Pure random networks

How to build theoretically Some visual examples Clustering

Degree distributions

### Generalized Random Networks

Configuration model

# How to build in practice

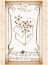

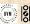

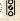

# Random sampling

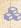

Problem with only joining up stubs is failure to randomly sample from all possible networks.

PoCS | @pocsvox Random

Networks

Pure random networks

How to build theoretically Some visual examples

Clustering

Degree distributions

Generalized Random Networks

Configuration model How to build in practice

Largest component

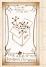

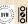

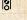

2 9 0 44 of 82

# Random sampling

Problem with only joining up stubs is failure to randomly sample from all possible networks.

🍪 Example from Milo et al. (2003) [5]:

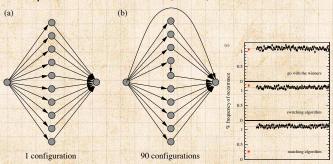

PoCS | @pocsvox
Random
Networks

Pure random networks

Definitions
How to build theoretically
Some visual examples
Clustering

Degree distributions

Generalized Random Networks

Configuration model

How to build in practice
Motifs

Random friends are strange Largest component

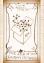

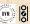

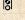

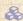

 $\mathbb{R}$  What if we have  $P_k$  instead of  $N_k$ ?

PoCS | @pocsvox

Random Networks

Pure random networks

How to build theoretically Some visual examples

Clustering

Degree distributions

Generalized Random Networks

Configuration model How to build in practice

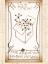

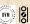

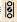

- $\bigotimes$  What if we have  $P_k$  instead of  $N_k$ ?
- Must now create nodes before start of the construction algorithm.

## PoCS | @pocsvox

Random Networks

### Pure random networks

How to build theoretically Some visual examples

Clustering

Degree distributions

### Generalized Random Networks

Configuration model

## How to build in practice

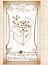

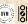

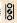

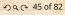

- $\bigotimes$  What if we have  $P_k$  instead of  $N_k$ ?
- Must now create nodes before start of the construction algorithm.
- Generate N nodes by sampling from degree distribution  $P_k$ .

PoCS | @pocsvox Random

Networks

Pure random networks

How to build theoretically Some visual examples Clustering

Degree distributions

Generalized Random Networks

Configuration model How to build in practice

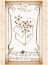

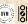

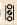

- $\bigotimes$  What if we have  $P_k$  instead of  $N_k$ ?
- Must now create nodes before start of the construction algorithm.
- Generate N nodes by sampling from degree distribution  $P_k$ .
- Easy to do exactly numerically since k is discrete.

## PoCS | @pocsvox Random

Networks

Pure random networks

How to build theoretically Some visual examples

Degree distributions

Generalized Networks

Configuration model How to build in practice

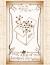

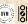

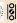

- $\bigotimes$  What if we have  $P_k$  instead of  $N_k$ ?
- Must now create nodes before start of the construction algorithm.
- Generate N nodes by sampling from degree distribution  $P_k$ .
- Easy to do exactly numerically since k is discrete.
- Arr Note: not all  $P_{k}$  will always give nodes that can be wired together.

PoCS | @pocsvox Random Networks

Pure random networks

How to build theoretically Some visual examples

Degree distributions Generalized

Networks Configuration model

How to build in practice

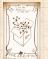

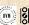

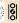

# Outline

## Generalized Random Networks

Motifs

## PoCS | @pocsvox

### Random Networks

Pure random networks

How to build theoretically Some visual examples Clustering

Degree distributions

Generalized Random Networks

Configuration model How to build in practice

Motifs Random friends are

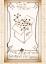

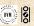

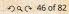

ldea of motifs [8] introduced by Shen-Orr, Alon et al. in 2002.

PoCS | @pocsvox Random

Networks

Pure random networks

How to build theoretically Some visual examples Clustering

Degree distributions Generalized

Random Networks

Configuration model How to build in practice Motifs

Random friends are strange Largest component

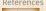

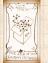

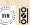

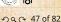

- [8] Idea of motifs [8] introduced by Shen-Orr, Alon et al. in 2002.
- Looked at gene expression within full context of transcriptional regulation networks.

### PoCS | @pocsvox Random

Networks

Pure random networks

How to build theoretically Some visual examples

Clustering Degree distributions

Generalized Random Networks

Configuration model How to build in practice Motifs

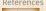

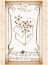

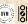

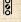

- Idea of motifs [8] introduced by Shen-Orr, Alon et al. in 2002.
- Looked at gene expression within full context of transcriptional regulation networks.
- Specific example of Escherichia coli.

# PoCS | @pocsvox Random Networks

Pure random networks

Definitions

How to build theoretically
Some visual examples

Clustering

Degree distributions

Generalized Random Networks

Configuration model

How to build in practice

Motifs

Random friends are strange Largest component

References

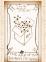

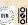

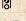

- Idea of motifs [8] introduced by Shen-Orr, Alon et al. in 2002.
- Looked at gene expression within full context of transcriptional regulation networks.
- Specific example of Escherichia coli.
- Directed network with 577 interactions (edges) and 424 operons (nodes).

## Random Networks

Pure random networks

How to build theoretically Some visual examples Clustering

Degree distributions

Generalized Networks

Configuration model How to build in practice Motifs

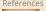

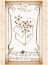

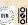

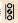

Random Networks

- Idea of motifs [8] introduced by Shen-Orr, Alon et al. in 2002.
- Looked at gene expression within full context of transcriptional regulation networks.
- Specific example of Escherichia coli.
- Directed network with 577 interactions (edges) and 424 operons (nodes).
- Used network randomization to produce ensemble of alternate networks with same degree frequency  $N_k$ .

### Pure random networks

How to build theoretically Some visual examples Degree distributions

### Generalized Networks

Configuration model How to build in practice Motifs

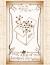

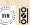

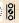

Random Networks

- ldea of motifs [8] introduced by Shen-Orr, Alon et al. in 2002.
- Looked at gene expression within full context of transcriptional regulation networks.
- Specific example of Escherichia coli.
- Directed network with 577 interactions (edges) and 424 operons (nodes).
- Used network randomization to produce ensemble of alternate networks with same degree frequency  $N_k$ .
- Looked for certain subnetworks (motifs) that appeared more or less often than expected

Pure random networks

How to build theoretically Some visual examples

Degree distributions

Generalized Networks

Configuration model How to build in practice Motifs

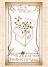

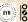

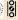

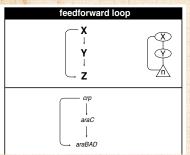

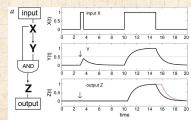

Z only turns on in response to sustained activity in

X.

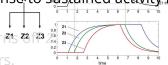

PoCS | @pocsvox Random

Networks

Pure random networks

Definitions

How to build theoretically Some visual examples

Clustering

Degree distributions

Generalized Random Networks

Configuration model How to build in practice

Motifs

Random friends are

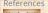

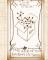

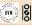

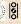

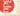

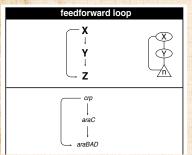

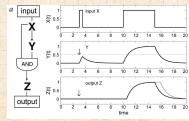

Z only turns on in response to sustained activity X.

Turning off X rapidly turrs でff32。

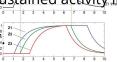

### PoCS | @pocsvox Random

Networks

#### Pure random networks

How to build theoretically Some visual examples

Clustering

Degree distributions

#### Generalized Random Networks

Configuration model

How to build in practice Motifs

Random friends are

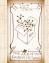

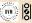

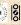

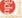

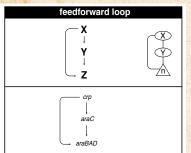

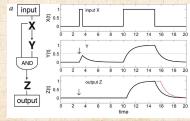

Z only turns on in response to sustained activity X.

る Turning off X rapidly turns 奇f 之.

Analogy to elevator doors.

PoCS | @pocsvox Random Networks

Pure random networks

How to build theoretically Some visual examples

Clustering

Degree distributions

Generalized Random

Networks Configuration model How to build in practice

Motifs

Largest component

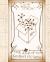

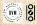

2 Q Q 48 of 82

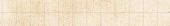

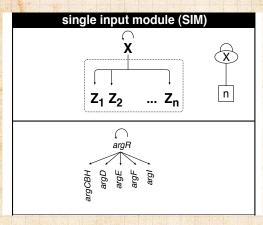

Master switch.

### PoCS | @pocsvox

Random Networks

#### Pure random networks

Definitions

How to build theoretically Some visual examples

Clustering

Degree distributions

#### Generalized Random Networks

Configuration model How to build in practice

Motifs Random friends are

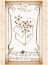

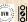

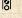

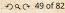

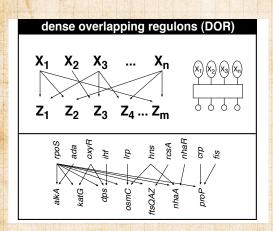

### PoCS | @pocsvox

Random Networks

### Pure random networks

Defini

How to build theoretically Some visual examples

Clustering

Degree distributions

Generalized Random

Networks Configuration model

How to build in practice Motifs Random friends are

strange

Largest component

### References

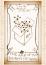

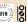

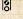

PoCS | @pocsvox Random Networks

### Pure random networks

Definiti

How to build theoretically Some visual examples Clustering

Degree distributions

#### Generalized Random Networks

Configuration model

How to build in practice

Motifs Random friends are strange

Largest component

### References

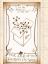

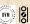

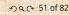

Note: selection of motifs to test is reasonable but nevertheless ad-hoc.

Note: selection of motifs to test is reasonable but nevertheless ad-hoc.

A For more, see work carried out by Wiggins et al. at Columbia.

PoCS | @pocsvox Random

Networks

Pure random networks

How to build theoretically Some visual examples Clustering

Degree distributions

Generalized Random Networks

Configuration model How to build in practice

Motifs

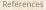

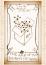

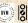

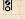

# Outline

## Generalized Random Networks

Random friends are strange

### PoCS | @pocsvox

Random Networks

### Pure random networks

How to build theoretically Some visual examples

Clustering

Degree distributions

#### Generalized Random Networks

Configuration model How to build in practice

Random friends are

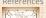

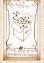

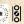

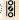

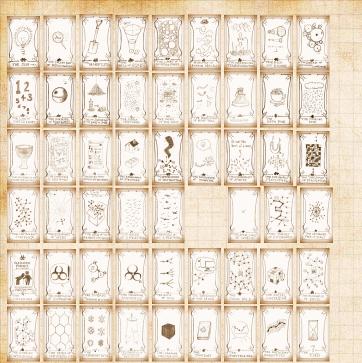

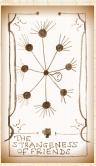

The degree distribution  $P_k$  is fundamental for our description of many complex networks

PoCS | @pocsvox

Random Networks

Pure random networks

Definiti

How to build theoretically Some visual examples

Clustering

Degree distributions

Generalized Random Networks

Configuration model

How to build in practice

Motifs

Random friends are strange

rgest componen

#### References

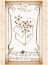

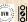

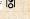

The degree distribution  $P_k$  is fundamental for our description of many complex networks

& Again:  $P_k$  is the degree of randomly chosen node.

PoCS | @pocsvox

Random Networks

Pure random networks

Definitio

How to build theoretically Some visual examples Clustering

Degree distributions

Generalized Random Networks

Configuration model
How to build in practice
Motifs

Random friends are strange

rgest componen

#### References

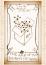

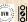

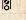

- The degree distribution  $P_k$  is fundamental for our description of many complex networks
- $\mathbb{R}$  Again:  $P_k$  is the degree of randomly chosen node.
- A second very important distribution arises from choosing randomly on edges rather than on nodes.

PoCS | @pocsvox

Random Networks

Pure random networks

How to build theoretically Some visual examples

Degree distributions

### Generalized Networks

Configuration model How to build in practice

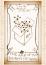

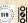

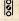

- The degree distribution  $P_k$  is fundamental for our description of many complex networks
- Again:  $P_{l}$  is the degree of randomly chosen node.
- A second very important distribution arises from choosing randomly on edges rather than on nodes.
- $\mathbb{A}$  Define  $Q_k$  to be the probability the node at a random end of a randomly chosen edge has degree k.

# PoCS | @pocsvox

Random Networks

### Pure random networks

How to build theoretically Some visual examples

Degree distributions

## Generalized Networks

Configuration model How to build in practice

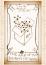

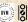

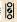

- $\mathbb{R}$  The degree distribution  $P_k$  is fundamental for our description of many complex networks
- Again:  $P_k$  is the degree of randomly chosen node.
- A second very important distribution arises from choosing randomly on edges rather than on nodes.
- Define Q<sub>k</sub> to be the probability the node at a random end of a randomly chosen edge has degree k.
- Now choosing nodes based on their degree (i.e., size):

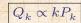

PoCS | @pocsvox Random Networks

Pure random networks

How to build theoretically Some visual examples

Degree distributions

Generalized Networks

Configuration model How to build in practice

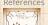

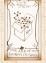

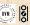

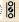

- $\mathbb{A}$  The degree distribution  $P_k$  is fundamental for our description of many complex networks
- Again:  $P_k$  is the degree of randomly chosen node.
- A second very important distribution arises from choosing randomly on edges rather than on nodes.
- Define Q<sub>k</sub> to be the probability the node at a random end of a randomly chosen edge has degree k.
- Now choosing nodes based on their degree (i.e., size):

$$Q_k \propto k P_k$$

Normalized form:

$$Q_k = \frac{kP_k}{\sum_{k'=0}^{\infty} k' P_{k'}}$$

PoCS | @pocsvox Random Networks

Pure random networks

How to build theoretically Some visual examples

Degree distributions

Generalized Networks

Configuration model How to build in practice

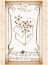

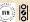

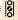

- $\mathbb{A}$  The degree distribution  $P_k$  is fundamental for our description of many complex networks
- Again:  $P_k$  is the degree of randomly chosen node.
- A second very important distribution arises from choosing randomly on edges rather than on nodes.
- Define Q<sub>k</sub> to be the probability the node at a random end of a randomly chosen edge has degree k.
- Now choosing nodes based on their degree (i.e., size):

$$Q_k \propto k P_k$$

Normalized form:

$$Q_k = \frac{kP_k}{\sum_{k'=0}^{\infty} k' P_{k'}} = \frac{kP_k}{\langle k \rangle}.$$

PoCS | @pocsvox Random

Networks

Pure random networks

How to build theoretically Some visual examples

Degree distributions

## Generalized Networks

Configuration model How to build in practice

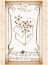

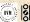

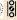

- $\mathbb{A}$  The degree distribution  $P_k$  is fundamental for our description of many complex networks
- $\mathbb{R}$  Again:  $P_k$  is the degree of randomly chosen node.
- A second very important distribution arises from choosing randomly on edges rather than on nodes.
- Define Q<sub>k</sub> to be the probability the node at a random end of a randomly chosen edge has degree k.
- Now choosing nodes based on their degree (i.e., size):

$$Q_k \propto k P_k$$

Normalized form:

$$Q_k = \frac{kP_k}{\sum_{k'=0}^{\infty} k' P_{k'}} = \frac{kP_k}{\langle k \rangle}.$$

Big deal: Rich-get-richer mechanism is built into this selection process.

### PoCS | @pocsvox Random Networks

Pure random networks

How to build theoretically Some visual examples

Degree distributions

## Generalized Networks

Configuration model How to build in practice

Random friends are Largest component

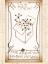

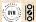

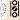

2 9 0 54 of 82

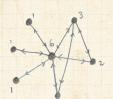

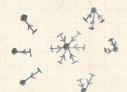

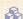

Probability of randomly selecting a node of degree k by choosing from nodes:

$$P_1 = 3/7$$
,  $P_2 = 2/7$ ,  $P_3 = 1/7$ ,  $P_6 = 1/7$ .

### PoCS | @pocsvox

#### Random Networks

### Pure random networks

How to build theoretically Some visual examples Clustering

Degree distributions

### Generalized Random Networks

Configuration model How to build in practice

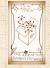

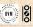

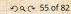

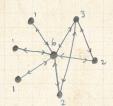

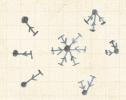

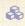

Probability of randomly selecting a node of degree k by choosing from nodes:

$$P_1 = 3/7, P_2 = 2/7, P_3 = 1/7, P_6 = 1/7.$$

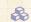

Probability of landing on a node of degree k after randomly selecting an edge and then randomly choosing one direction to travel:

$$Q_1 = 3/16$$
,  $Q_2 = 4/16$ ,  $Q_3 = 3/16$ ,  $Q_6 = 6/16$ .

### PoCS | @pocsvox Random

# Networks

#### Pure random networks

How to build theoretically Some visual examples Clustering

Degree distributions

#### Generalized Random Networks

Configuration model How to build in practice

# Random friends are

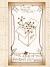

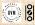

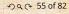

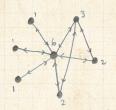

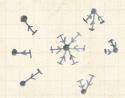

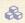

Probability of randomly selecting a node of degree k by choosing from nodes:

$$P_1 = 3/7, P_2 = 2/7, P_3 = 1/7, P_6 = 1/7.$$

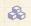

Probability of landing on a node of degree k after randomly selecting an edge and then randomly choosing one direction to travel:

$$Q_1 = 3/16, Q_2 = 4/16,$$
  
 $Q_3 = 3/16, Q_6 = 6/16.$ 

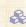

Probability of finding # outgoing edges = k after randomly selecting an edge and then randomly choosing one direction to travel:

$$R_0 = 3/16 \; R_1 = 4/16,$$
  
 $R_2 = 3/16, \; R_5 = 6/16.$ 

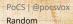

Networks

Pure random networks

How to build theoretically

Some visual examples Clustering

Degree distributions

Generalized Random Networks

Configuration model How to build in practice

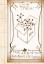

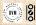

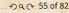

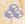

 $\mathbb{R}$  For random networks,  $Q_k$  is also the probability that a friend (neighbor) of a random node has kfriends.

PoCS | @pocsvox

Random Networks

Pure random networks

How to build theoretically Some visual examples Clustering

Degree distributions

Generalized Random Networks

Configuration model How to build in practice

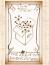

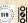

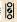

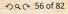

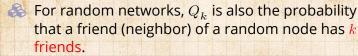

 $\bigotimes$  Useful variant on  $Q_k$ :

 $R_k$  = probability that a friend of a random node has k other friends.

PoCS | @pocsvox Random

Networks

Pure random networks

How to build theoretically Some visual examples

Degree distributions

Generalized Networks

Configuration model How to build in practice

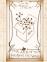

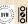

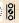

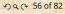

 $\mathbb{R}$  For random networks,  $Q_{k}$  is also the probability that a friend (neighbor) of a random node has kfriends.

 $\bigotimes$  Useful variant on  $Q_k$ :

 $R_k$  = probability that a friend of a random node has k other friends.

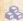

$$R_k = \frac{(k+1)P_{k+1}}{\sum_{k'=0}(k'+1)P_{k'+1}}$$

PoCS | @pocsvox Random

Networks

Pure random networks

How to build theoretically Some visual examples Clustering

Degree distributions

Generalized Networks

Configuration model How to build in practice

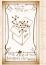

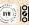

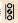

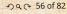

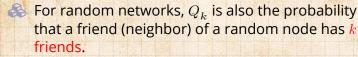

 $rac{4}{4}$  Useful variant on  $Q_k$ :

 $R_k$  = probability that a friend of a random node has k other friends.

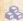

$$R_k = \frac{(k+1)P_{k+1}}{\sum_{k'=0} (k'+1)P_{k'+1}} = \frac{(k+1)P_{k+1}}{\langle k \rangle}$$

PoCS | @pocsvox Random

Pure random networks

Networks

Definitio

How to build theoretically Some visual examples Clustering

Degree distributions

Generalized Random Networks

Configuration model

How to build in practice

Random friends are strange

rgest componer

References

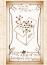

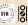

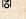

 $\mathbb{R}$  For random networks,  $Q_{k}$  is also the probability that a friend (neighbor) of a random node has kfriends.

 $\bigotimes$  Useful variant on  $Q_k$ :

 $R_k$  = probability that a friend of a random node has k other friends.

3

$$R_k = \frac{(k+1)P_{k+1}}{\sum_{k'=0}(k'+1)P_{k'+1}} = \frac{(k+1)P_{k+1}}{\langle k \rangle}$$

 $\clubsuit$  Equivalent to friend having degree k+1.

PoCS | @pocsvox Random Networks

Pure random networks

How to build theoretically Some visual examples

Clustering Degree distributions

Generalized Networks

Configuration model How to build in practice

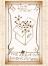

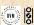

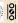

 $\mathbb{R}$  For random networks,  $Q_{k}$  is also the probability that a friend (neighbor) of a random node has kfriends.

 $\bigotimes$  Useful variant on  $Q_k$ :

 $R_k$  = probability that a friend of a random node has k other friends.

3

$$R_k = \frac{(k+1)P_{k+1}}{\sum_{k'=0}(k'+1)P_{k'+1}} = \frac{(k+1)P_{k+1}}{\langle k \rangle}$$

- $\clubsuit$  Equivalent to friend having degree k+1.
- Natural question: what's the expected number of other friends that one friend has?

PoCS | @pocsvox Random Networks

Pure random networks

How to build theoretically Some visual examples

Degree distributions

Generalized Networks

Configuration model How to build in practice

Random friends are Largest component

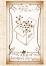

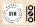

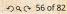

 $\mathbb{R}_k$  is the probability that a friend has k other friends, then the average number of friends' other friends is

$$\left\langle k\right\rangle _{R}=\sum_{k=0}^{\infty}kR_{k}$$

PoCS | @pocsvox

Random Networks

Pure random networks

How to build theoretically Some visual examples

Clustering

Degree distributions

Generalized Random Networks

Configuration model How to build in practice

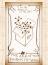

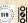

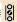

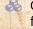

 $\mathbb{R}_k$  is the probability that a friend has k other friends, then the average number of friends' other friends is

$$\left\langle k\right\rangle _{R}=\sum_{k=0}^{\infty}kR_{k}=\sum_{k=0}^{\infty}k\frac{(k+1)P_{k+1}}{\left\langle k\right\rangle }$$

### PoCS | @pocsvox

Random Networks

### Pure random networks

How to build theoretically Some visual examples

Clustering

Degree distributions

### Generalized Random Networks

Configuration model How to build in practice

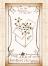

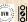

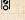

 $\mathbb{R}_k$  is the probability that a friend has k other friends, then the average number of friends' other friends is

$$\begin{split} \left\langle k \right\rangle_R &= \sum_{k=0}^\infty k R_k = \sum_{k=0}^\infty k \frac{(k+1)P_{k+1}}{\left\langle k \right\rangle} \\ &= \frac{1}{\left\langle k \right\rangle} \sum_{k=1}^\infty k (k+1)P_{k+1} \end{split}$$

PoCS | @pocsvox

Random Networks

Pure random networks

How to build theoretically

Some visual examples Clustering

Degree distributions

Generalized Random Networks

Configuration model How to build in practice

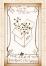

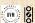

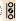

Given  $R_k$  is the probability that a friend has k other friends, then the average number of friends' other friends is

$$\begin{split} \left\langle k \right\rangle_R &= \sum_{k=0}^\infty k R_k = \sum_{k=0}^\infty k \frac{(k+1)P_{k+1}}{\left\langle k \right\rangle} \\ &= \frac{1}{\left\langle k \right\rangle} \sum_{k=1}^\infty k(k+1)P_{k+1} \\ &= \frac{1}{\left\langle k \right\rangle} \sum_{k=1}^\infty \left((k+1)^2 - (k+1)\right) P_{k+1} \end{split}$$

(where we have sneakily matched up indices)

## PoCS | @pocsvox

Random Networks

## Pure random networks

Definitions

How to build theoretically Some visual examples Clustering

Degree distributions

### Generalized Random Networks

Configuration model
How to build in practice

### Random friends are strange

Largest component

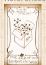

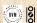

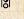

Given  $R_k$  is the probability that a friend has k other friends, then the average number of friends' other friends is

$$\begin{split} \left\langle k \right\rangle_R &= \sum_{k=0}^\infty k R_k = \sum_{k=0}^\infty k \frac{(k+1)P_{k+1}}{\left\langle k \right\rangle} \\ &= \frac{1}{\left\langle k \right\rangle} \sum_{k=1}^\infty k(k+1)P_{k+1} \\ &= \frac{1}{\left\langle k \right\rangle} \sum_{k=1}^\infty \left((k+1)^2 - (k+1)\right) P_{k+1} \end{split}$$

(where we have sneakily matched up indices)

$$=\frac{1}{\langle k\rangle}\sum_{j=0}^{\infty}(j^2-j)P_j \quad \text{(using j = k+1)}$$

PoCS | @pocsvox

Random Networks

Pure random networks

How to build theoretically Some visual examples Clustering

Degree distributions

Generalized Random Networks

Configuration model
How to build in practice
Motifs

Random friends are strange Largest component

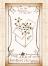

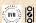

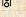

 $\mathbb{R}_k$  Given  $R_k$  is the probability that a friend has k other friends, then the average number of friends' other friends is

$$\begin{split} \left\langle k \right\rangle_R &= \sum_{k=0}^\infty k R_k = \sum_{k=0}^\infty k \frac{(k+1)P_{k+1}}{\left\langle k \right\rangle} \\ &= \frac{1}{\left\langle k \right\rangle} \sum_{k=1}^\infty k(k+1)P_{k+1} \\ &= \frac{1}{\left\langle k \right\rangle} \sum_{k=1}^\infty \left((k+1)^2 - (k+1)\right) P_{k+1} \end{split}$$

(where we have sneakily matched up indices)

$$=\frac{1}{\langle k\rangle}\sum_{j=0}^{\infty}(j^2-j)P_j\quad\text{(using j = k+1)}$$
 
$$=\frac{1}{\langle k\rangle}\left(\langle k^2\rangle-\langle k\rangle\right)$$

## PoCS | @pocsvox

Random Networks

## Pure random networks

How to build theoretically

Some visual examples Clustering

Degree distributions

### Generalized Random Networks

Configuration model How to build in practice

## Random friends are strange

Largest component

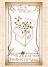

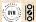

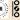

Note: our result,  $\langle k \rangle_R = \frac{1}{\langle k \rangle} \left( \langle k^2 \rangle - \langle k \rangle \right)$ , is true for all random networks, independent of degree distribution.

PoCS | @pocsvox Random

Networks

Pure random networks

How to build theoretically Some visual examples Clustering Degree distributions

Generalized Random

Networks Configuration model How to build in practice

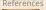

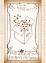

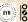

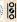

- Note: our result,  $\langle k \rangle_R = \frac{1}{\langle k \rangle} \left( \langle k^2 \rangle \langle k \rangle \right)$ , is true for all random networks, independent of degree distribution.
- For standard random networks, recall

$$\langle k^2 \rangle = \langle k \rangle^2 + \langle k \rangle.$$

## PoCS | @pocsvox Random

Pure random

Networks

networks How to build theoretically Some visual examples Clustering

Degree distributions

Generalized Random Networks Configuration model

How to build in practice

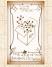

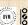

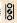

- Note: our result,  $\langle k \rangle_R = \frac{1}{\langle k \rangle} \left( \langle k^2 \rangle \langle k \rangle \right)$ , is true for all random networks, independent of degree distribution.
- For standard random networks, recall

$$\langle k^2 \rangle = \langle k \rangle^2 + \langle k \rangle.$$

Therefore:

$$\langle k \rangle_R = \frac{1}{\langle k \rangle} \left( \langle k \rangle^2 + \langle k \rangle - \langle k \rangle \right)$$

### PoCS | @pocsvox Random Networks

Pure random

networks How to build theoretically Some visual examples

Clustering Degree distributions

Generalized Random Networks

Configuration model How to build in practice

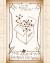

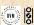

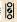

- Note: our result,  $\langle k \rangle_R = \frac{1}{\langle k \rangle} (\langle k^2 \rangle \langle k \rangle)$ , is true for all random networks, independent of degree distribution.
- For standard random networks, recall

$$\langle k^2 \rangle = \langle k \rangle^2 + \langle k \rangle.$$

Therefore:

$$\langle k \rangle_R = \frac{1}{\langle k \rangle} \left( \langle k \rangle^2 + \langle k \rangle - \langle k \rangle \right) = \langle k \rangle$$

PoCS | @pocsvox Random

Pure random networks

Networks

How to build theoretically Some visual examples Clustering

Degree distributions

Generalized Random Networks

Configuration model How to build in practice

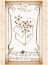

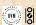

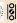

- Note: our result,  $\langle k \rangle_R = \frac{1}{\langle k \rangle} \left( \langle k^2 \rangle \langle k \rangle \right)$ , is true for all random networks, independent of degree distribution.
- For standard random networks, recall

$$\langle k^2 \rangle = \langle k \rangle^2 + \langle k \rangle.$$

Therefore:

$$\langle k \rangle_R = \frac{1}{\langle k \rangle} \left( \langle k \rangle^2 + \langle k \rangle - \langle k \rangle \right) = \langle k \rangle$$

Again, neatness of results is a special property of the Poisson distribution.

### PoCS | @pocsvox Random Networks

Pure random networks Definitions How to build theoretically

Some visual examples Clustering Degree distributions

regree distribution

Generalized Random Networks

Configuration model

How to build in practice

Motifs

Random friends are strange Largest component

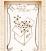

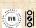

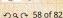

- Note: our result,  $\langle k \rangle_R = \frac{1}{\langle k \rangle} \left( \langle k^2 \rangle \langle k \rangle \right)$ , is true for all random networks, independent of degree distribution.
- For standard random networks, recall

$$\langle k^2 \rangle = \langle k \rangle^2 + \langle k \rangle.$$

Therefore:

$$\langle k \rangle_R = \frac{1}{\langle k \rangle} \left( \langle k \rangle^2 + \langle k \rangle - \langle k \rangle \right) = \langle k \rangle$$

- Again, neatness of results is a special property of the Poisson distribution.
- So friends on average have  $\langle k \rangle$  other friends, and  $\langle k \rangle + 1$  total friends...

# PoCS | @pocsvox Random Networks

Pure random networks

Definitions
How to build theoretically
Some visual examples
Clustering
Degree distributions

Generalized Random Networks

Configuration model

How to build in practice

Motifs

Random friends are strange Largest component

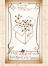

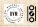

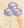

 $\mathbb{A}$  In fact,  $R_k$  is rather special for pure random networks ...

PoCS | @pocsvox

Random Networks

Pure random networks

How to build theoretically Some visual examples

Clustering

Degree distributions

Generalized Random Networks

Configuration model How to build in practice

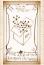

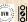

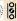

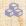

 $\mathbb{A}$  In fact,  $R_k$  is rather special for pure random networks ...

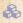

Substituting

$$P_k = \frac{\langle k \rangle^k}{k!} e^{-\langle k \rangle}$$

into

$$R_k = \frac{(k+1)P_{k+1}}{\langle k \rangle}$$

## PoCS | @pocsvox

Random Networks

## Pure random networks

How to build theoretically Some visual examples

Clustering Degree distributions

### Generalized Random Networks

Configuration model How to build in practice

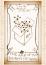

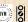

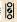

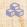

 $\mathbb{A}$  In fact,  $R_k$  is rather special for pure random networks ...

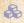

Substituting

$$P_k = \frac{\langle k \rangle^k}{k!} e^{-\langle k \rangle}$$

into

$$R_k = \frac{(k+1)P_{k+1}}{\langle k \rangle}$$

we have

$$R_k = \frac{(k+1)}{\langle k \rangle} \frac{\langle k \rangle^{(k+1)}}{(k+1)!} e^{-\langle k \rangle}$$

## PoCS | @pocsvox

Random Networks

## Pure random networks

How to build theoretically Some visual examples

Clustering

Degree distributions

### Generalized Random Networks

Configuration model How to build in practice

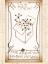

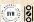

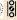

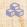

 $\mathbb{R}$  In fact,  $R_k$  is rather special for pure random networks ...

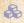

Substituting

$$P_k = \frac{\langle k \rangle^k}{k!} e^{-\langle k \rangle}$$

into

$$R_k = \frac{(k+1)P_{k+1}}{\langle k \rangle}$$

we have

$$R_k = \frac{(k+1)}{\langle k \rangle} \frac{\langle k \rangle^{(k+1)}}{(k+1)!} e^{-\langle k \rangle} = \frac{(k+1)}{\langle k \rangle} \frac{\langle k \rangle^{(k+1)}}{(k+1)k!} e^{-\langle k \rangle}$$

PoCS | @pocsvox

Random Networks

## Pure random networks

How to build theoretically Some visual examples Clustering

Degree distributions

### Generalized Random Networks

Configuration model How to build in practice

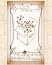

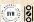

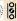

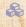

 $\mathbb{R}$  In fact,  $R_k$  is rather special for pure random networks ...

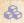

Substituting

$$P_k = \frac{\langle k \rangle^k}{k!} e^{-\langle k \rangle}$$

into

$$R_k = \frac{(k+1)P_{k+1}}{\langle k \rangle}$$

we have

$$R_k = \frac{(k+1)}{\langle k \rangle} \frac{\langle k \rangle^{(k+1)}}{(k+1)!} e^{-\langle k \rangle} = \frac{(k+1)}{\langle k \rangle} \frac{\langle k \rangle^{(k+1)}}{(k+1)k!} e^{-\langle k \rangle}$$

$$= \frac{\langle k \rangle^k}{k!} e^{-\langle k \rangle}$$

PoCS | @pocsvox

Random Networks

## Pure random networks

How to build theoretically Some visual examples Clustering

Degree distributions

### Generalized Random Networks

Configuration model How to build in practice

## Random friends are Largest component

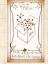

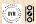

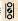

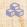

 $\mathbb{R}$  In fact,  $R_k$  is rather special for pure random networks ...

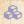

Substituting

$$P_k = \frac{\langle k \rangle^k}{k!} e^{-\langle k \rangle}$$

into

$$R_k = \frac{(k+1)P_{k+1}}{\langle k \rangle}$$

we have

$$R_k = \frac{(k+1)}{\langle k \rangle} \frac{\langle k \rangle^{(k+1)}}{(k+1)!} e^{-\langle k \rangle} = \frac{(k+1)}{\langle k \rangle} \frac{\langle k \rangle^{(k+1)}}{(k+1)k!} e^{-\langle k \rangle}$$

$$=\frac{\langle k \rangle^k}{k!}e^{-\langle k \rangle} \equiv P_k.$$

PoCS | @pocsvox

Random Networks

Pure random networks

How to build theoretically

Some visual examples Clustering

Degree distributions

Generalized Random Networks

Configuration model How to build in practice

Random friends are Largest component

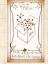

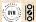

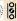

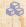

 $\mathbb{R}$  In fact,  $R_k$  is rather special for pure random networks ...

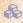

Substituting

$$P_k = \frac{\langle k \rangle^k}{k!} e^{-\langle k \rangle}$$

into

$$R_k = \frac{(k+1)P_{k+1}}{\langle k \rangle}$$

we have

$$R_k = \frac{(k+1)}{\langle k \rangle} \frac{\langle k \rangle^{(k+1)}}{(k+1)!} e^{-\langle k \rangle} = \frac{(k+1)}{\langle k \rangle} \frac{\langle k \rangle^{(k+1)}}{(k+1)k!} e^{-\langle k \rangle}$$

$$=\frac{\langle k \rangle^k}{k!}e^{-\langle k \rangle} \equiv P_k.$$

# #samesies.

PoCS | @pocsvox

Random Networks

Pure random networks

How to build theoretically Some visual examples

Clustering Degree distributions

Generalized Random Networks

Configuration model How to build in practice

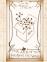

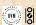

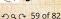

## Reason #1:

$$\langle k_2 \rangle = \langle k \rangle \times \langle k \rangle_E$$

Pure random networks How to build theoretically

PoCS | @pocsvox

Random Networks

Some visual examples Clustering Degree distributions

Random Networks Configuration model

Generalized

How to build in practice Random friends are

Largest component

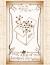

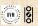

## Reason #1:

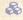

Average # friends of friends per node is

$$\langle k_2 \rangle = \langle k \rangle \times \langle k \rangle_R = \langle k \rangle^{\frac{1}{16}} (\langle k^2 \rangle)^{\frac{1}{16}} \langle k^2 \rangle^{\frac{1}{16}} \langle k^2 \rangle^{\frac{1}{16}} \langle$$

PoCS | @pocsvox

Random Networks

Pure random networks

How to build theoretically Some visual examples

Clustering

Degree distributions

Generalized Random Networks

Configuration model How to build in practice

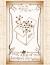

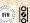

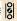

## Reason #1:

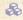

Average # friends of friends per node is

$$\langle k_2 \rangle = \langle k \rangle \times \langle k \rangle_R = \langle k \rangle \frac{1}{\langle k \rangle} \left( \langle k^2 \rangle - \langle k \rangle \right)$$

PoCS | @pocsvox

Random Networks

Pure random networks

How to build theoretically

Some visual examples Clustering

Degree distributions

Generalized Random Networks

Configuration model How to build in practice

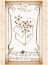

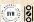

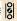

## Reason #1:

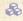

Average # friends of friends per node is

$$\langle k_2 \rangle = \langle k \rangle \times \langle k \rangle_R = \langle k \rangle \frac{1}{\langle k \rangle} \left( \langle k^2 \rangle - \langle k \rangle \right) = \langle k^2 \rangle - \langle k \rangle.$$

PoCS | @pocsvox

Random Networks

Pure random networks

How to build theoretically Some visual examples

Clustering

Degree distributions

Generalized Random Networks

Configuration model How to build in practice

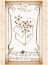

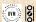

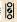

## Reason #1:

Average # friends of friends per node is

$$\langle k_2 \rangle = \langle k \rangle \times \langle k \rangle_R = \langle k \rangle \frac{1}{\langle k \rangle} \left( \langle k^2 \rangle - \langle k \rangle \right) = \langle k^2 \rangle - \langle k \rangle.$$

Key: Average depends on the 1st and 2nd moments of  $P_k$  and not just the 1st moment.

PoCS | @pocsvox

Random Networks

Pure random networks

How to build theoretically Some visual examples

Clustering

Degree distributions

Generalized Random Networks

Configuration model How to build in practice

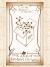

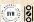

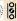

## Reason #1:

Average # friends of friends per node is

$$\langle k_2 \rangle = \langle k \rangle \times \langle k \rangle_R = \langle k \rangle \frac{1}{\langle k \rangle} \left( \langle k^2 \rangle - \langle k \rangle \right) = \langle k^2 \rangle - \langle k \rangle.$$

- Key: Average depends on the 1st and 2nd moments of  $P_k$  and not just the 1st moment.
- Three peculiarities:
  - 1. We might guess  $\langle k_2 \rangle = \langle k \rangle (\langle k \rangle 1)$  but it's actually  $\langle k(k-1) \rangle$ .
  - 2. If  $P_k$  has a large second moment then  $\langle k_2 \rangle$  will be big.
  - 3. Your friends really are different from you...
  - 4. See also: class size paradoxes (nod to: Gelman)

PoCS | @pocsvox

Random Networks

Pure random networks

Definition:

How to build theoretically Some visual examples

Clustering

Degree distributions

Generalized Random Networks

Configuration model

How to build in practice

Random friends are strange

argest component

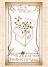

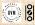

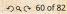

## Reason #1:

& Average # friends of friends per node is

$$\langle k_2 \rangle = \langle k \rangle \times \langle k \rangle_R = \langle k \rangle \frac{1}{\langle k \rangle} \left( \langle k^2 \rangle - \langle k \rangle \right) = \langle k^2 \rangle - \langle k \rangle.$$

- Key: Average depends on the 1st and 2nd moments of  $P_k$  and not just the 1st moment.
- Three peculiarities:
  - 1. We might guess  $\langle k_2 \rangle = \langle k \rangle (\langle k \rangle 1)$  but it's actually  $\langle k(k-1) \rangle$ .
  - 2. If  $P_k$  has a large second moment, then  $\langle k_2 \rangle$  will be big.
    - (e.g., in the case of a power-law distribution)
  - 3. Your friends really are different from you...
  - 4. See also: class size paradoxes (nod to: Gelman)

PoCS | @pocsvox

Random Networks

Pure random networks

Definitions

How to build theoretically Some visual examples

Clustering

Degree distributions

Generalized Random Networks

Configuration model

How to build in practice

Motifs

Random friends are strange

argest component

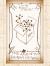

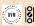

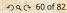

## Reason #1:

Average # friends of friends per node is

$$\langle k_2 \rangle = \langle k \rangle \times \langle k \rangle_R = \langle k \rangle \frac{1}{\langle k \rangle} \left( \langle k^2 \rangle - \langle k \rangle \right) = \langle k^2 \rangle - \langle k \rangle.$$

- Key: Average depends on the 1st and 2nd moments of  $P_k$  and not just the 1st moment.
- Three peculiarities:
  - 1. We might guess  $\langle k_2 \rangle = \langle k \rangle (\langle k \rangle 1)$  but it's actually  $\langle k(k-1) \rangle$ .
  - 2. If  $P_k$  has a large second moment, then  $\langle k_2 \rangle$  will be big. (e.g., in the case of a power-law distribution)

4. See also: class size paradoxes (nod to: Gelman)

PoCS | @pocsvox Random

Random Networks

Pure random networks

Definitions

How to build theoretically Some visual examples

Clustering

Degree distributions

Generalized Random Networks

Configuration model

How to build in practice

Motifs

Random friends are strange

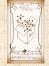

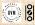

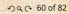

## Reason #1:

Average # friends of friends per node is

$$\langle k_2 \rangle = \langle k \rangle \times \langle k \rangle_R = \langle k \rangle \frac{1}{\langle k \rangle} \left( \langle k^2 \rangle - \langle k \rangle \right) = \langle k^2 \rangle - \langle k \rangle.$$

- $\Leftrightarrow$  Key: Average depends on the 1st and 2nd moments of  $P_k$  and not just the 1st moment.
- Three peculiarities:
  - 1. We might guess  $\langle k_2 \rangle = \langle k \rangle (\langle k \rangle 1)$  but it's actually  $\langle k(k-1) \rangle$ .
  - 2. If  $P_k$  has a large second moment, then  $\langle k_2 \rangle$  will be big. (e.g., in the case of a power-law distribution)
  - 3. Your friends really are different from you... [4, 6]

PoCS | @pocsvox

Random Networks

Pure random networks

Definitions

How to build theoretically Some visual examples

Clustering

Degree distributions

Degree distributions

Generalized Random Networks

Configuration model

How to build in practice

Motifs

Random friends are strange

argest componer

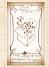

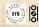

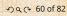

## Reason #1:

& Average # friends of friends per node is

$$\langle k_2 \rangle = \langle k \rangle \times \langle k \rangle_R = \langle k \rangle \frac{1}{\langle k \rangle} \left( \langle k^2 \rangle - \langle k \rangle \right) = \langle k^2 \rangle - \langle k \rangle.$$

- Key: Average depends on the 1st and 2nd moments of  $P_k$  and not just the 1st moment.
- Three peculiarities:
  - 1. We might guess  $\langle k_2 \rangle = \langle k \rangle (\langle k \rangle 1)$  but it's actually  $\langle k(k-1) \rangle$ .
  - 2. If  $P_k$  has a large second moment, then  $\langle k_2 \rangle$  will be big. (e.g., in the case of a power-law distribution)
  - 3. Your friends really are different from you... [4, 6]
  - 4. See also: class size paradoxes (nod to: Gelman)

PoCS | @pocsvox Random

Random Networks

Pure random networks

Definitions

How to build theoretically Some visual examples

Clustering

Degree distributions

Degree distribution

Generalized Random Networks

Configuration model

How to build in practice

Motifs

Random friends are strange Largest component

argest component

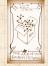

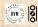

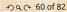

## More on peculiarity #3:

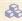

 $\triangle$  A node's average # of friends:  $\langle k \rangle$ 

$$\frac{\langle k^2 \rangle}{\langle k \rangle} = 7k$$

## PoCS | @pocsvox

Random Networks

Pure random networks

How to build theoretically Some visual examples Clustering

Degree distributions

Generalized Random Networks

Configuration model How to build in practice

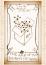

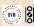

## More on peculiarity #3:

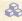

 $\triangle$  A node's average # of friends:  $\langle k \rangle$ 

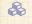

 $\Re$  Friend's average # of friends:  $\frac{\langle k^2 \rangle}{\langle k \rangle}$ 

$$\frac{\langle k^2 \rangle}{\langle k \rangle} = 76$$

## PoCS | @pocsvox

Random Networks

## Pure random networks

How to build theoretically Some visual examples

Clustering

Degree distributions

### Generalized Random Networks

Configuration model How to build in practice

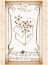

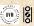

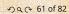

## More on peculiarity #3:

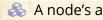

 $\triangle$  A node's average # of friends:  $\langle k \rangle$ 

 $\Re$  Friend's average # of friends:  $\frac{\langle k^2 \rangle}{\langle k \rangle}$ 

Comparison:

$$\frac{\langle k^2 \rangle}{\langle k \rangle} = \langle k \rangle \frac{\langle k^2 \rangle}{\langle k \rangle^2}$$

## PoCS | @pocsvox

Random Networks

## Pure random networks

How to build theoretically Some visual examples

Clustering Degree distributions

Generalized

Networks

Configuration model How to build in practice

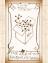

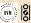

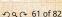

## More on peculiarity #3:

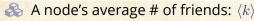

 $\Leftrightarrow$  Friend's average # of friends:  $\frac{\langle k^2 \rangle}{\langle k \rangle}$ 

Comparison:

$$\frac{\langle k^2 \rangle}{\langle k \rangle} = \langle k \rangle \frac{\langle k^2 \rangle}{\langle k \rangle^2} = \langle k \rangle \frac{\sigma^2 + \langle k \rangle^2}{\langle k \rangle^2} = \langle k \rangle \left( 1 + \frac{\sigma^2}{\langle k \rangle^2} \right)$$

- So only if everyone has the same degree (variance=  $\sigma^2 = 0$ ) can a node be the same as its friends
- Intuition: for random networks, the more connected a node, the more likely it is to be chosen as a friend.

## PoCS | @pocsvox

Random Networks

### Pure random networks

Definitions

How to build theoretically Some visual examples

Clustering

Degree distributions

### Generalized Random Networks

Configuration model

How to build in practice

Motifs

### Random friends are strange

argest component

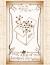

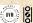

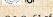

## More on peculiarity #3:

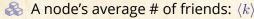

 $\Re$  Friend's average # of friends:  $\frac{\langle k^2 \rangle}{\langle k \rangle}$ 

Comparison:

$$\frac{\langle k^2 \rangle}{\langle k \rangle} = \langle k \rangle \frac{\langle k^2 \rangle}{\langle k \rangle^2} = \langle k \rangle \frac{\sigma^2 + \langle k \rangle^2}{\langle k \rangle^2} = \langle k \rangle \left( 1 + \frac{\sigma^2}{\langle k \rangle^2} \right)$$

## PoCS | @pocsvox

Random Networks

### Pure random networks

How to build theoretically Some visual examples

Clustering

Degree distributions

## Generalized Networks

Configuration model How to build in practice

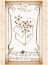

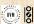

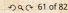

## More on peculiarity #3:

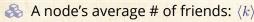

 $\red {\$}$  Friend's average # of friends:  $rac{\langle k^2 
angle}{\langle k 
angle}$ 

Comparison:

$$\frac{\langle k^2 \rangle}{\langle k \rangle} = \langle k \rangle \frac{\langle k^2 \rangle}{\langle k \rangle^2} = \langle k \rangle \frac{\sigma^2 + \langle k \rangle^2}{\langle k \rangle^2} = \langle k \rangle \left( 1 + \frac{\sigma^2}{\langle k \rangle^2} \right) \ge \langle k \rangle$$

- So only if everyone has the same degree (variance=  $\sigma^2 = 0$ ) can a node be the same as its friends
- Intuition: for random networks, the more connected a node, the more likely it is to be chosen as a friend.

## PoCS | @pocsvox

Random Networks

Pure random networks

Definitions

How to build theoretically Some visual examples

Clustering

Degree distributions

Generalized Random Networks

Configuration model

How to build in practice

Motifs

Random friends are strange Largest component

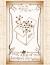

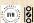

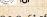

## More on peculiarity #3:

 $\triangle$  A node's average # of friends:  $\langle k \rangle$ 

 $\Re$  Friend's average # of friends:  $\frac{\langle k^2 \rangle}{\langle k \rangle}$ 

Comparison:

$$\frac{\langle k^2 \rangle}{\langle k \rangle} = \langle k \rangle \frac{\langle k^2 \rangle}{\langle k \rangle^2} = \langle k \rangle \frac{\sigma^2 + \langle k \rangle^2}{\langle k \rangle^2} = \langle k \rangle \left( 1 + \frac{\sigma^2}{\langle k \rangle^2} \right) \ge \langle k \rangle$$

- So only if everyone has the same degree (variance=  $\sigma^2 = 0$ ) can a node be the same as its friends.

PoCS | @pocsvox

Random Networks

Pure random networks

How to build theoretically

Some visual examples Clustering

Degree distributions

Generalized Networks

Configuration model How to build in practice

Random friends are Largest component

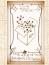

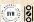

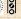

## More on peculiarity #3:

- $\Leftrightarrow$  A node's average # of friends:  $\langle k \rangle$
- $\Leftrightarrow$  Friend's average # of friends:  $\frac{\langle k^2 \rangle}{\langle k \rangle}$
- & Comparison:

$$\frac{\langle k^2 \rangle}{\langle k \rangle} = \langle k \rangle \frac{\langle k^2 \rangle}{\langle k \rangle^2} = \langle k \rangle \frac{\sigma^2 + \langle k \rangle^2}{\langle k \rangle^2} = \langle k \rangle \left( 1 + \frac{\sigma^2}{\langle k \rangle^2} \right) \ge \langle k \rangle$$

- So only if everyone has the same degree (variance=  $\sigma^2 = 0$ ) can a node be the same as its friends.
- Intuition: for random networks, the more connected a node, the more likely it is to be chosen as a friend.

PoCS | @pocsvox

Random Networks

Pure random networks

How to build theoretically

Some visual examples
Clustering

Degree distributions

Generalized Random Networks

Configuration model

How to build in practice

Motifs

Random friends are strange Largest component

Deferences

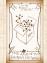

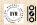

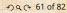

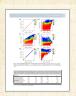

"Generalized friendship paradox in complex networks: The case of scientific collaboration" 
Eom and Jo, Nature Scientific Reports, **4**, 4603, 2014. [3]

## Your friends really are monsters #winners:1

Go on Mixt me: Friends have more coauthors, citations, and publications.

Other hornfic studies: your connections on Twitter have more followers than you, are happy than you, , more sexual partners than you, ...

The hope: Maybe they have more enemies and diseases too

Research possibility: The Frenemy Paradox.

Random Networks

Pure random networks

How to build theoretically Some visual examples

Clustering

Degree distributions

Generalized Random Networks

Configuration model

How to build in practice

Motifs

Random friends are strange Largest component

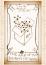

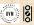

少 Q № 62 of 82

PoCS | @pocsvox

<sup>&</sup>lt;sup>1</sup>Some press here [MIT Tech Review].

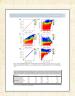

"Generalized friendship paradox in complex networks: The case of scientific collaboration" Eom and lo,

Nature Scientific Reports, 4, 4603, 2014. [3]

Your friends really are monsters #winners:

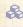

Go on, hurt me: Friends have more coauthors, citations, and publications.

## PoCS | @pocsvox

Random Networks

Pure random networks

How to build theoretically Some visual examples

Clustering Degree distributions

Generalized Networks

Configuration model How to build in practice

Random friends are Largest component

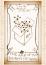

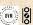

29 € 62 of 82

<sup>&</sup>lt;sup>1</sup>Some press here [MIT Tech Review].

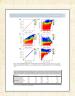

"Generalized friendship paradox in complex networks: The case of scientific collaboration"

Eom and Jo, Nature Scientific Reports, **4**, 4603, 2014. [3]

# Your friends really are monsters #winners:

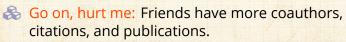

Other horrific studies: your connections on Twitter have more followers than you, are happy than you [1], more sexual partners than you, ...

The hope. Maybe they have more enemies and diseases too.

Research possibility: The Frenemy Paradox

### PoCS | @pocsvox Random

Networks

Pure random networks

How to build theoretically Some visual examples Clustering

Degree distributions

Generalized Random Networks

Configuration model

How to build in practice

Motifs

Random friends are strange Largest component

References

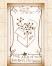

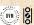

9 a € 62 of 82

<sup>&</sup>lt;sup>1</sup>Some press here [MIT Tech Review].

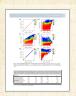

"Generalized friendship paradox in complex networks: The case of scientific collaboration"

Eom and Jo, Nature Scientific Reports, **4**, 4603, 2014. [3]

# Your friends really are monsters #winners:

- Go on, hurt me: Friends have more coauthors, citations, and publications.
- Other horrific studies: your connections on Twitter have more followers than you, are happy than you [1], more sexual partners than you, ...
- The hope: Maybe they have more enemies and diseases too.

Research possibility: The Frenemy Paradox.

# PoCS | @pocsvox

Random Networks

Pure random networks

How to build theoretically Some visual examples Clustering

Degree distributions
Generalized

Random Networks

Configuration model How to build in practice Motifs

Random friends are strange

#### References

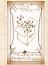

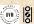

9 a € 62 of 82

<sup>&</sup>lt;sup>1</sup>Some press here [MIT Tech Review].

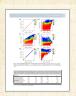

"Generalized friendship paradox in complex networks: The case of scientific collaboration"

Eom and lo, Nature Scientific Reports, 4, 4603, 2014. [3]

# Your friends really are monsters #winners:

- Go on, hurt me: Friends have more coauthors, citations, and publications.
- Other horrific studies: your connections on Twitter have more followers than you, are happy than you [1], more sexual partners than you, ...
- The hope: Maybe they have more enemies and diseases too.
- Research possibility: The Frenemy Paradox.

Pure random networks

Networks

How to build theoretically Some visual examples Clustering

Degree distributions Generalized Networks

Configuration model How to build in practice

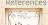

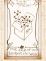

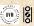

<sup>2 9 9 62</sup> of 82

Random

### Related disappointment:

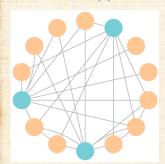

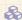

### Nodes see their friends' color choices.

### PoCS | @pocsvox

Random Networks

#### Pure random networks

How to build theoretically Some visual examples Clustering

Degree distributions

#### Generalized Random Networks

Configuration model How to build in practice

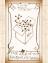

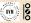

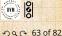

<sup>1</sup>https://www.washingtonpost.com/graphics/business/ wonkblog/majority-illusion/

### Related disappointment:

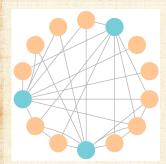

- Nodes see their friends' color choices.
- Which color is more popular?1

# PoCS | @pocsvox

Random Networks

Pure random networks

How to build theoretically Some visual examples Clustering

Degree distributions

Generalized Random Networks

Configuration model How to build in practice

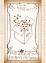

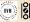

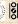

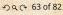

<sup>1</sup>https://www.washingtonpost.com/graphics/business/ wonkblog/majority-illusion/

### Random Networks

## Related disappointment:

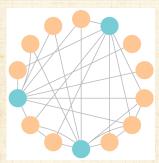

- Nodes see their friends' color choices.
- Which color is more popular?1
- Again: thinking in edge space changes everything.

#### Pure random networks

PoCS | @pocsvox

How to build theoretically Some visual examples Clustering

Degree distributions

#### Generalized Random Networks

Configuration model How to build in practice

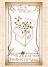

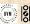

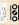

<sup>1</sup>https://www.washingtonpost.com/graphics/business/ wonkblog/majority-illusion/

## (Big) Reason #2:

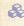

 $\langle k \rangle_{R}$  is key to understanding how well random networks are connected together.

### PoCS | @pocsvox Random

Networks

Pure random networks How to build theoretically Some visual examples Clustering Degree distributions

Generalized Networks

Configuration model How to build in practice

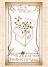

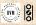

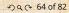

## (Big) Reason #2:

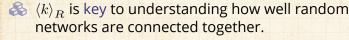

🙈 e.g., we'd like to know what's the size of the largest component within a network.

#### PoCS | @pocsvox Random Networks

Pure random networks

How to build theoretically Some visual examples Clustering Degree distributions

Generalized

Networks Configuration model

How to build in practice

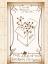

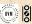

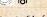

## (Big) Reason #2:

- $\langle k \rangle_R$  is key to understanding how well random networks are connected together.
- 🙈 e.g., we'd like to know what's the size of the largest component within a network.
- $As N \to \infty$ , does our network have a giant component?

### PoCS | @pocsvox Random

Networks

Pure random networks

How to build theoretically Some visual examples Clustering

Degree distributions

Generalized Networks

Configuration model How to build in practice

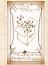

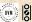

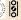

# (Big) Reason #2:

- $\langle k \rangle_R$  is key to understanding how well random networks are connected together.
- 🙈 e.g., we'd like to know what's the size of the largest component within a network.
- $As N \to \infty$ , does our network have a giant component?
- Defn: Component = connected subnetwork of nodes such that ∃ path between each pair of nodes in the subnetwork, and no node outside of the subnetwork is connected to it.

Random Networks

Pure random networks

How to build theoretically Some visual examples Clustering

Degree distributions

Generalized Networks

Configuration model How to build in practice

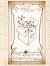

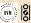

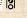

## (Big) Reason #2:

- $\langle k \rangle_R$  is key to understanding how well random networks are connected together.
- e.g., we'd like to know what's the size of the largest component within a network.
- As  $N \to \infty$ , does our network have a giant component?
- Defn: Component = connected subnetwork of nodes such that ∃ path between each pair of nodes in the subnetwork, and no node outside of the subnetwork is connected to it.
- Defn: Giant component = component that comprises a non-zero fraction of a network as  $N \to \infty$ .

Note: Component = Cluster

PoCS | @pocsvox
Random
Networks

Pure random networks

Definitions
How to build theoretically
Some visual examples
Clustering

Degree distributions

Generalized Random Networks

Configuration model

How to build in practice

Motifs

Random friends are strange Largest component

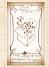

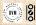

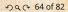

## (Big) Reason #2:

- $\langle k \rangle_{R}$  is key to understanding how well random networks are connected together.
- e.g., we'd like to know what's the size of the largest component within a network.
- $As N \to \infty$ , does our network have a giant component?
- Defn: Component = connected subnetwork of nodes such that ∃ path between each pair of nodes in the subnetwork, and no node outside of the subnetwork is connected to it.
- Defn: Giant component = component that comprises a non-zero fraction of a network as  $N \to \infty$ .
- Note: Component = Cluster

Random Networks

Pure random networks

How to build theoretically Some visual examples Clustering Degree distributions

Generalized Networks

Configuration model How to build in practice

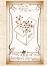

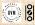

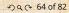

# Outline

Definitions
How to build theoretically
Some Visual examples
Chareing
Degree distributions

### Generalized Random Networks

How to build in practice
Motifs
Random friends are strang
Largest component

References

### PoCS | @pocsvox

Random Networks

### Pure random networks

Definitions
How to build theoretically
Some visual examples
Clustering
Degree distributions

#### Generalized Random Networks

Configuration model

How to build in practice

Motifs

strange Largest component

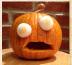

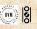

# Giant component

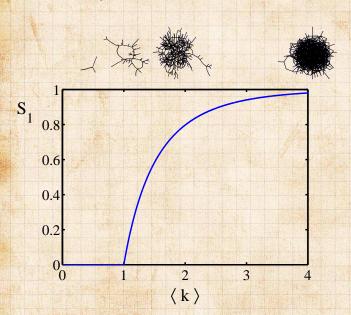

### PoCS | @pocsvox

Random Networks

### Pure random networks

Definitions

How to build theoretically Some visual examples Clustering

Degree distributions

#### Generalized Random Networks

Configuration model
How to build in practice

Random friends are strange

Largest component

#### References

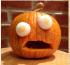

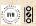

少 Q ← 66 of 82

## Giant component:

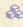

A giant component exists if when we follow a random edge, we are likely to hit a node with at least 1 other outgoing edge.

$$\langle k \rangle_R = \frac{\langle k^2 \rangle - \langle k \rangle}{\langle k \rangle} >$$

PoCS | @pocsvox

Random Networks

Pure random networks

How to build theoretically Some visual examples Clustering

Degree distributions

Generalized Networks

Configuration model How to build in practice

Largest component

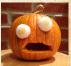

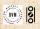

29 @ 67 of 82

# Giant component:

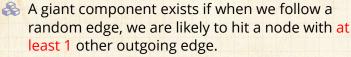

Equivalently, expect exponential growth in node number as we move out from a random node.

All of this is the same as requiring  $\langle k \rangle_R > 1$  Giant-component condition (or percolation condition):

$$\langle k \rangle_R = \frac{\langle k^2 \rangle - \langle k \rangle}{\langle k \rangle} >$$

Again, see that the second moment is an essentia part of the story.

Equivalent statement:  $\langle k^2 \rangle > 2\langle k \rangle$ 

PoCS | @pocsvox

Random Networks

Pure random networks

Definitio

How to build theoretically Some visual examples Clustering

Degree distributions

Generalized Random Networks

Configuration model

How to build in practice

Motifs

Random friends ar strange

Largest component

References

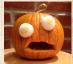

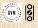

少 q № 67 of 82

## Giant component:

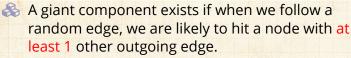

Equivalently, expect exponential growth in node number as we move out from a random node.

 $\Leftrightarrow$  All of this is the same as requiring  $\langle k \rangle_R > 1$ .

Giant-component condition (or percolation condition):

$$\langle k \rangle_R = \frac{\langle k^2 \rangle - \langle k \rangle}{\langle k \rangle} >$$

Again, see that the second moment is an essentia part of the story.

Equivalent statement:  $\langle k^2 \rangle > 2 \langle k \rangle$ 

PoCS | @pocsvox

Random Networks

Pure random networks

Definitio

How to build theoretically Some visual examples Clustering

Degree distributions

Generalized Random Networks

Configuration model

How to build in practice

Random friends are trange

Largest component

References

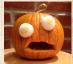

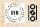

9 9 € 67 of 82

### Giant component:

- A giant component exists if when we follow a random edge, we are likely to hit a node with at least 1 other outgoing edge.
- Equivalently, expect exponential growth in node number as we move out from a random node.
- AII of this is the same as requiring  $\langle k \rangle_B > 1$ .
- Giant component condition (or percolation) condition):

$$\langle k \rangle_R = \frac{\langle k^2 \rangle - \langle k \rangle}{\langle k \rangle} > 1$$

PoCS | @pocsvox Random

Networks

Pure random networks

How to build theoretically Some visual examples Clustering

Degree distributions

Generalized Networks

Configuration model How to build in practice

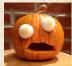

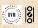

### Giant component:

- A giant component exists if when we follow a random edge, we are likely to hit a node with at least 1 other outgoing edge.
- Equivalently, expect exponential growth in node number as we move out from a random node.
- $\Leftrightarrow$  All of this is the same as requiring  $\langle k \rangle_R > 1$ .
- Giant component condition (or percolation condition):

$$\langle k \rangle_R = \frac{\langle k^2 \rangle - \langle k \rangle}{\langle k \rangle} > 1$$

Again, see that the second moment is an essential part of the story.

Equivalent statement:  $\langle k^2 \rangle > 2 \langle k^2 \rangle$ 

PoCS | @pocsvox Random Networks

Pure random networks

Definitions
How to build theoretically
Some visual examples

Clustering
Degree distributions

Generalized Random Networks

Configuration model

How to build in practice

Motifs

Pandom friends are

strange Largest component

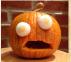

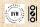

### Giant component:

- A giant component exists if when we follow a random edge, we are likely to hit a node with at least 1 other outgoing edge.
- Equivalently, expect exponential growth in node number as we move out from a random node.
- $\Leftrightarrow$  All of this is the same as requiring  $\langle k \rangle_R > 1$ .
- Giant component condition (or percolation condition):

$$\langle k \rangle_R = \frac{\langle k^2 \rangle - \langle k \rangle}{\langle k \rangle} > 1$$

- Again, see that the second moment is an essential part of the story.
- $\red {\Bbb S}$  Equivalent statement:  $\langle k^2 
  angle > 2 \langle k 
  angle$

PoCS | @pocsvox
Random
Networks

Pure random networks

Definitions
How to build theoretically
Some visual examples

Clustering

Degree distributions

Generalized Random Networks

Configuration model

How to build in practice

Motifs

Random friends are

Largest component

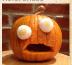

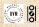

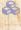

For random networks, we know local structure is pure branching.

PoCS | @pocsvox

Random Networks

Pure random networks

How to build theoretically Some visual examples Clustering Degree distributions

Generalized

Random Networks

Configuration model How to build in practice

Largest component

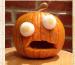

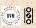

20 0 68 of 82

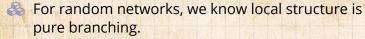

Successful spreading is a contingent on single edges infecting nodes.

PoCS | @pocsvox

Random Networks

Pure random networks

How to build theoretically Some visual examples Clustering

Degree distributions

Generalized Random Networks

Configuration model

How to build in practice

Motifs

strange Largest component

argest componen

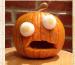

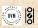

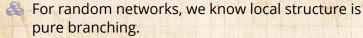

Successful spreading is : contingent on single edges infecting nodes.

### Success

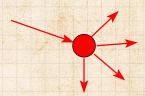

### Failure:

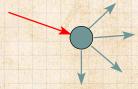

Largest component

PoCS | @pocsvox

Random Networks

Pure random networks

How to build theoretically

Some visual examples Clustering Degree distributions

Generalized Random Networks Configuration model How to build in practice

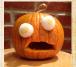

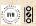

20 0 68 of 82

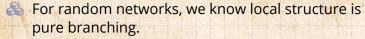

Successful spreading is a contingent on single edges infecting nodes.

Success

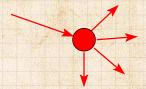

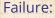

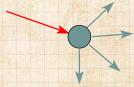

Focus on binary case with edges and nodes either infected or not.

PoCS | @pocsvox

Random Networks

Pure random networks

How to build theoretically Some visual examples Clustering

Degree distributions

Generalized Random Networks

Configuration model

How to build in practice

Motifs

Random friends are

Largest component

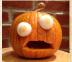

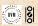

- For random networks, we know local structure is pure branching.
- Successful spreading is a contingent on single edges infecting nodes.

Success

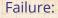

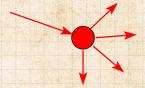

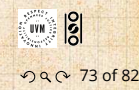

- Focus on binary case with edges and nodes either infected or not.
- First big question: for a given network and contagion process, can global spreading from a single seed occur?

PoCS | @pocsvox

Random Networks

Pure random networks How to build theoretically

Some visual examples Clustering Degree distributions

Generalized Networks

Configuration model How to build in practice

Largest component

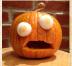

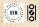

20 0 68 of 82

We need to find: [2]

**R** = the average # of infected edges that one random infected edge brings about.

& Call **R** the gain ratio.

PoCS | @pocsvox

Random Networks

Pure random networks

Definitions

How to build theoretically Some visual examples

Clustering

Degree distributions

Generalized Random Networks

Configuration model

How to build in practice

Motifs

Random friends a strange

Largest component

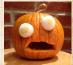

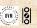

& We need to find: [2]

R = the average # of infected edges that one random infected edge brings about.

& Call R the gain ratio.

Define  $B_{k1}$  as the probability that a node of degree k is infected by a single infected edge.

PoCS | @pocsvox

Random Networks

Pure random networks

How to build theoretically Some visual examples

Degree distributions

Generalized Random Networks

Configuration model

How to build in practice

Motifs

strange

Largest component

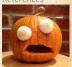

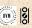

& We need to find: [2]

R = the average # of infected edges that one random infected edge brings about.

& Call R the gain ratio.

Define  $B_{k1}$  as the probability that a node of degree k is infected by a single infected edge.

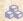

$$\mathbf{R} = \sum_{k=0}^{\infty} \frac{kP_k}{\langle k \rangle}$$
 prob. of connecting to a degree  $k$  node

PoCS | @pocsvox

Random Networks

Pure random networks

Definitions
How to build theoretically
Some visual examples
Clustering

Degree distributions

Generalized Random Networks

Configuration model

How to build in practice

Motifs

strange Largest component

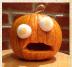

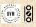

We need to find: [2]

**R** = the average # of infected edges that one random infected edge brings about.

& Call R the gain ratio.

Define  $B_{k1}$  as the probability that a node of degree k is infected by a single infected edge.

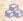

$$\mathbf{R} = \sum_{k=0}^{\infty} \frac{\frac{kP_k}{\langle k \rangle}}{\text{prob. of }}$$
 prob. of connecting to a degree  $k$  node

### PoCS | @pocsvox

Random Networks

### Pure random networks

Definitions
How to build theoretically
Some visual examples
Clustering

Degree distributions

#### Generalized Random Networks

Configuration model

How to build in practice

Motifs

strange Largest component

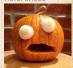

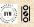

& We need to find: [2]

R = the average # of infected edges that one random infected edge brings about.

& Call **R** the gain ratio.

Define  $B_{k1}$  as the probability that a node of degree k is infected by a single infected edge.

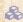

$$\mathbf{R} = \sum_{k=0}^{\infty} \frac{kP_k}{\underbrace{\langle k \rangle}}$$
 prob. of connecting to a degree  $k$  node

(k-1)# outgoing infected edges

 $\underbrace{B_{k1}}_{\text{Prob. of infection}}$ 

PoCS | @pocsvox

Random Networks

Pure random networks

How to build theoretically Some visual examples

Degree distributions

Generalized Random Networks

Configuration model

How to build in practice

Motifs

strange Largest component

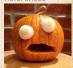

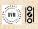

We need to find: [2]

R = the average # of infected edges that one random infected edge brings about.

& Call **R** the gain ratio.

Define  $B_{k1}$  as the probability that a node of degree k is infected by a single infected edge.

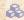

$$\mathbf{R} = \sum_{k=0}^{\infty} \frac{\frac{kP_k}{\langle k \rangle}}{\text{prob. of }}$$
 prob. of connecting to a degree  $k$  node

 $+\sum_{k=0}^{\infty}\frac{kP_k}{\langle k\rangle}$ 

$$B_{k1}$$
Prob. of infection

PoCS | @pocsvox Random

Random Networks

Pure random networks

How to build theoretically Some visual examples Clustering

Degree distributions

Generalized Random Networks

How to build in practice
Motifs

Largest component

References

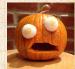

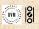

୬ q ॡ 69 of 82

We need to find: [2]

R = the average # of infected edges that one random infected edge brings about.

& Call **R** the gain ratio.

Define  $B_{k1}$  as the probability that a node of degree k is infected by a single infected edge.

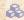

$$\mathbf{R} = \sum_{k=0}^{\infty} \frac{\frac{kP_k}{\langle k \rangle}}{\text{prob. of }}$$
 prob. of connecting to a degree  $k$  node

$$\underbrace{(k-1)}_{\text{\# outgoing infected}}$$

$$+\sum_{k=0}^{\infty} \frac{kP_k}{\langle k \rangle} \bullet \underbrace{0}_{\mbox{infected edges}}$$

PoCS | @pocsvox

Random Networks

Pure random networks

How to build theoretically Some visual examples

Degree distributions

Generalized Random Networks

How to build in practice
Motifs

strange Largest component

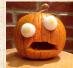

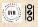

We need to find: [2]

R = the average # of infected edges that one random infected edge brings about.

& Call **R** the gain ratio.

Define  $B_{k1}$  as the probability that a node of degree k is infected by a single infected edge.

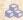

$$\mathbf{R} = \sum_{k=0}^{\infty} \frac{\frac{kP_k}{\langle k \rangle}}{\text{prob. of connecting to a degree } k \text{ node}}$$

$$\underbrace{(k-1)}_{\text{\# outgoing infected edges}}$$

$$+\sum_{k=0}^{\infty} \frac{\widehat{kP_k}}{\langle k \rangle} \bullet \underbrace{0}_{\begin{subarray}{c} \# \text{ outgoing infected} \\ \text{ edges} \end{subarray}} \bullet \underbrace{(1-B_{k1})}_{\begin{subarray}{c} \text{Prob. of} \\ \text{no infection} \end{subarray}}$$

PoCS | @pocsvox

Random Networks

Pure random networks

How to build theoretically Some visual examples Clustering

Degree distributions

Generalized Random Networks

Configuration model

How to build in practice

Motifs

Pandom friends are

strange Largest component

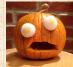

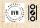

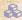

Our global spreading condition is then:

$$\mathbf{R} = \sum_{k=0}^{\infty} \frac{k P_k}{\langle k \rangle} \bullet (k-1) \bullet B_{k1} > 1.$$

PoCS | @pocsvox

Random Networks

Pure random networks

How to build theoretically Some visual examples Clustering

Degree distributions

Generalized Random Networks

Configuration model How to build in practice

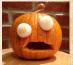

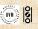

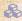

Our global spreading condition is then:

$$\mathbf{R} = \sum_{k=0}^{\infty} \frac{kP_k}{\langle k \rangle} \bullet (k-1) \bullet B_{k1} > 1.$$

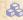

Case 1-Rampant spreading:

### PoCS | @pocsvox

Random Networks

#### Pure random networks

How to build theoretically Some visual examples Clustering

Degree distributions

#### Generalized Random Networks

Configuration model How to build in practice

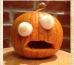

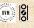

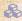

Our global spreading condition is then:

$$\mathbf{R} = \sum_{k=0}^{\infty} \frac{kP_k}{\langle k \rangle} \bullet (k-1) \bullet B_{k1} > 1.$$

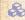

 $\clubsuit$  Case 1-Rampant spreading: If  $B_{k_1} = 1$ 

### PoCS | @pocsvox

Random Networks

#### Pure random networks

How to build theoretically Some visual examples Clustering

Degree distributions

#### Generalized Random Networks

Configuration model How to build in practice

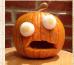

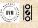

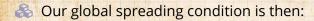

$$\mathbf{R} = \sum_{k=0}^{\infty} \frac{kP_k}{\langle k \rangle} \bullet (k-1) \bullet B_{k1} > 1.$$

& Case 1–Rampant spreading: If  $B_{k1}=1$  then

$$\mathbf{R} = \sum_{k=0}^{\infty} \frac{k P_k}{\langle k \rangle} \bullet (k-1) = \frac{\langle k(k-1) \rangle}{\langle k \rangle} > 1.$$

PoCS | @pocsvox

Random Networks

Pure random networks

Definitions

How to build theoretically Some visual examples Clustering

Degree distributions

Generalized Random Networks

Configuration model

How to build in practice

Motifs Random friends are

strange Largest component

References

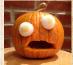

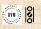

Our global spreading condition is then:

& Case 1–Rampant spreading: If  $B_{k1} = 1$  then

$$\mathbf{R} = \sum_{k=0}^{\infty} \frac{k P_k}{\langle k \rangle} \bullet (k-1) = \frac{\langle k(k-1) \rangle}{\langle k \rangle} > 1.$$

Good: This is just our giant component condition again.

PoCS | @pocsvox

Random Networks

Pure random networks

How to build theoretically Some visual examples Clustering

Degree distributions

Generalized Random Networks

Configuration model

How to build in practice

strange
Largest component

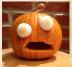

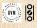

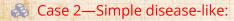

PoCS | @pocsvox

Random Networks

Pure random networks

How to build theoretically Some visual examples Clustering Degree distributions

Generalized Random Networks

Configuration model How to build in practice

strange

Largest component

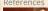

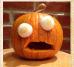

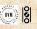

20 0 71 of 82

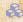

 $\triangle$  Case 2—Simple disease-like: If  $B_{k,1} = \beta < 1$ 

PoCS | @pocsvox

Random Networks

Pure random networks

How to build theoretically Some visual examples Clustering Degree distributions

Generalized Random Networks

Configuration model How to build in practice

strange

Largest component

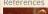

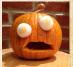

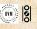

20 0 71 of 82

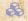

**Solution** Case 2—Simple disease-like: If  $B_{k_1} = \beta < 1$  then

$$\mathbf{R} = \sum_{k=0}^{\infty} \frac{k P_k}{\langle k \rangle} \bullet (k-1) \bullet \beta > 1.$$

PoCS | @pocsvox

Random Networks

Pure random networks

How to build theoretically Some visual examples Clustering

Degree distributions

Generalized Random Networks

Configuration model How to build in practice

Largest component

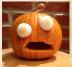

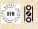

20 0 71 of 82

3 Case 2—Simple disease-like: If  $B_{k1} = \beta < 1$  then

$$\mathbf{R} = \sum_{k=0}^{\infty} \frac{k P_k}{\langle k \rangle} \bullet (k-1) \bullet \beta > 1.$$

 $A fraction (1-\beta) of edges do not transmit infection.$ 

PoCS | @pocsvox Random

Random Networks

Pure random networks Definitions

How to build theoretically Some visual examples Clustering

Degree distributions

Generalized Random Networks

Configuration model

How to build in practice

Motifs

strange Largest component

argest component

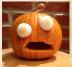

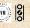

8 Case 2—Simple disease-like: If  $B_{k1} = \beta < 1$  then

$$\mathbf{R} = \sum_{k=0}^{\infty} \frac{k P_k}{\langle k \rangle} \bullet (k-1) \bullet \beta > 1.$$

- Analogous phase transition to giant component case but critical value of  $\langle k \rangle$  is increased.

Reguling Marks De Thinne P

PoCS | @pocsvox Random

Random Networks

Pure random networks Definitions How to build theoretically

Some visual examples
Clustering
Degree distributions

Generalized Random Networks

Configuration model

How to build in practice

Motifs

strange Largest component

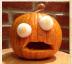

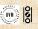

Case 2—Simple disease-like: If  $B_{k1} = \beta < 1$  then

$$\mathbf{R} = \sum_{k=0}^{\infty} \frac{k P_k}{\langle k \rangle} \bullet (k-1) \bullet \beta > 1.$$

- $A fraction (1-\beta) of edges do not transmit infection.$
- Analogous phase transition to giant component case but critical value of  $\langle k \rangle$  is increased.
- Aka bond percolation .

Resulting degree Astronton P.

PoCS | @pocsvox Random Networks

Pure random networks

How to build theoretically Some visual examples Clustering Degree distributions

Generalized

Random Networks

Configuration model

How to build in practice

Motifs

strange Largest component

of a same

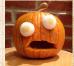

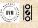

3 Case 2—Simple disease-like: If  $B_{k1} = \beta < 1$  then

$$\mathbf{R} = \sum_{k=0}^{\infty} \frac{k P_k}{\langle k \rangle} \bullet (k-1) \bullet \beta > 1.$$

- $A fraction (1-\beta) of edges do not transmit infection.$
- Analogous phase transition to giant component case but critical value of  $\langle k \rangle$  is increased.
- Aka bond percolation .
- $\red {\Bbb R}$  Resulting degree distribution  $\tilde P_k$ :

$$\tilde{P}_k = \beta^k \sum_{i=k}^{\infty} {i \choose k} (1-\beta)^{i-k} P_i.$$

PoCS | @pocsvox
Random
Networks

Pure random networks

Definitions
How to build theoretically
Some visual examples
Clustering
Degree distributions

Generalized Random Networks

Configuration model
How to build in practice
Motifs
Random friends are

Largest component

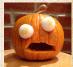

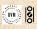

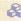

 $\Longrightarrow$  Recall  $\langle k^2 \rangle = \langle k \rangle^2 + \langle k \rangle$ .

$$\langle k \rangle_{R}^{\mathbf{c}} = \frac{\langle k^2 \rangle - \langle k \rangle}{\langle k \rangle}$$

#### PoCS | @pocsvox Random Networks

Pure random networks How to build theoretically Some visual examples Clustering

Degree distributions Generalized Random Networks

Configuration model How to build in practice

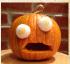

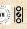

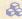

 $\Longrightarrow$  Recall  $\langle k^2 \rangle = \langle k \rangle^2 + \langle k \rangle$ .

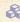

Determine condition for giant component:

$$\langle k \rangle_R = \frac{\langle k^2 \rangle - \langle k \rangle}{\langle k \rangle} = \frac{\langle k^2 \rangle - \langle k \rangle}{\langle k \rangle} = \langle k \rangle$$

#### PoCS | @pocsvox Random

Networks

Pure random networks

How to build theoretically Some visual examples Clustering

Degree distributions

Generalized Random Networks

Configuration model How to build in practice

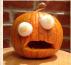

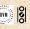

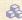

 $\Longrightarrow$  Recall  $\langle k^2 \rangle = \langle k \rangle^2 + \langle k \rangle$ .

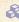

Determine condition for giant component:

$$\langle k \rangle_R = \frac{\langle k^2 \rangle - \langle k \rangle}{\langle k \rangle} = \frac{\langle k \rangle^2 + \langle k \rangle - \langle k \rangle}{\langle k \rangle} = \langle k \rangle$$

#### PoCS | @pocsvox

Random Networks

Pure random networks

How to build theoretically Some visual examples Clustering

Degree distributions

Generalized Random Networks

Configuration model How to build in practice

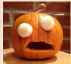

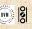

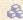

 $\Longrightarrow$  Recall  $\langle k^2 \rangle = \langle k \rangle^2 + \langle k \rangle$ .

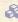

Determine condition for giant component:

$$\langle k \rangle_R = \frac{\langle k^2 \rangle - \langle k \rangle}{\langle k \rangle} = \frac{\langle k \rangle^2 + \langle k \rangle - \langle k \rangle}{\langle k \rangle} = \langle k \rangle$$

#### PoCS | @pocsvox

Random Networks

Pure random networks

How to build theoretically Some visual examples Clustering

Degree distributions

Generalized Random Networks

Configuration model How to build in practice

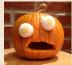

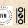

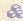

 $\Longrightarrow$  Recall  $\langle k^2 \rangle = \langle k \rangle^2 + \langle k \rangle$ .

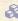

Determine condition for giant component:

$$\langle k \rangle_R = \frac{\langle k^2 \rangle - \langle k \rangle}{\langle k \rangle} = \frac{\langle k \rangle^2 + \langle k \rangle - \langle k \rangle}{\langle k \rangle} = \langle k \rangle$$

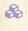

 $\Leftrightarrow$  Therefore when  $\langle k \rangle > 1$ , standard random networks have a giant component.

#### PoCS | @pocsvox

Random Networks

Pure random networks

How to build theoretically

Some visual examples Clustering

Degree distributions

Generalized Networks

Configuration model How to build in practice

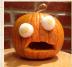

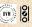

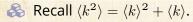

Determine condition for giant component:

$$\langle k \rangle_R = \frac{\langle k^2 \rangle - \langle k \rangle}{\langle k \rangle} = \frac{\langle k \rangle^2 + \langle k \rangle - \langle k \rangle}{\langle k \rangle} = \langle k \rangle$$

- Therefore when  $\langle k \rangle > 1$ , standard random networks have a giant component.
- $\Leftrightarrow$  When  $\langle k \rangle < 1$ , all components are finite.

Fine example of a continuous phase  $\langle k \rangle = 1$  marks the critical point of the system.

# PoCS | @pocsvox Random Networks

Pure random networks Definitions

How to build theoretically Some visual examples Clustering

Degree distributions

Generalized Random Networks

Configuration model

How to build in practice

Motifs

strange Largest component

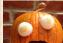

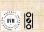

- $\Leftrightarrow$  Recall  $\langle k^2 \rangle = \langle k \rangle^2 + \langle k \rangle$ .
- Determine condition for giant component:

$$\langle k \rangle_R = \frac{\langle k^2 \rangle - \langle k \rangle}{\langle k \rangle} = \frac{\langle k \rangle^2 + \langle k \rangle - \langle k \rangle}{\langle k \rangle} = \langle k \rangle$$

- A Therefore when  $\langle k \rangle > 1$ , standard random networks have a giant component.
- $\Leftrightarrow$  When  $\langle k \rangle < 1$ , all components are finite.
- & Fine example of a continuous phase transition  $\@mathcal{C}$ .

We say  $\langle k \rangle = 1$  marks the critical point of the system.

PoCS | @pocsvox
Random
Networks

Pure random networks Definitions

Some visual examples
Clustering

Degree distributions

Generalized Random Networks

Configuration model

How to build in practice

Motifs

Random friends are

strange Largest component

0.6

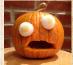

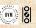

- $\Leftrightarrow$  Recall  $\langle k^2 \rangle = \langle k \rangle^2 + \langle k \rangle$ .
- Determine condition for giant component:

$$\langle k \rangle_R = \frac{\langle k^2 \rangle - \langle k \rangle}{\langle k \rangle} = \frac{\langle k \rangle^2 + \langle k \rangle - \langle k \rangle}{\langle k \rangle} = \langle k \rangle$$

- Therefore when  $\langle k \rangle > 1$ , standard random networks have a giant component.
- $\Leftrightarrow$  When  $\langle k \rangle < 1$ , all components are finite.
- & Fine example of a continuous phase transition &.
- We say  $\langle k \rangle = 1$  marks the critical point of the system.

PoCS | @pocsvox
Random
Networks

Pure random networks Definitions

How to build theoretically Some visual examples Clustering Degree distributions

Degree distribution

Generalized Random Networks

Configuration model

How to build in practice

Motifs

Random friends are

strange Largest component

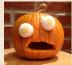

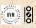

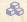

 $\Leftrightarrow$  e.g, if  $P_k = ck^{-\gamma}$  with  $2 < \gamma < 3$ ,  $k \ge 1$ , then

$$\langle k^2 \rangle = c \sum_{k=1}^{\infty} k^2 k^{-\gamma}$$

$$\int_{x=1}^{\infty} x^{2-\gamma} \mathrm{d}x$$

#### PoCS | @pocsvox

Random Networks

Pure random networks

How to build theoretically Some visual examples Clustering Degree distributions

Generalized Random Networks

Configuration model How to build in practice

Largest component

strange

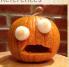

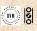

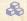

 $\Leftrightarrow$  e.g, if  $P_k = ck^{-\gamma}$  with  $2 < \gamma < 3$ ,  $k \ge 1$ , then

$$\langle k^2 \rangle = c \sum_{k=1}^{\infty} k^2 k^{-\gamma}$$

$$\sim \int_{x=1}^{\infty} x^{2-\gamma} \mathrm{d}x$$

#### PoCS | @pocsvox

#### Random Networks

#### Pure random networks

How to build theoretically Some visual examples Clustering

Degree distributions

#### Generalized Random Networks

Configuration model How to build in practice

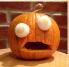

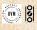

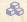

 $\Leftrightarrow$  e.g, if  $P_k = ck^{-\gamma}$  with  $2 < \gamma < 3$ ,  $k \ge 1$ , then

$$\langle k^2 \rangle = c \sum_{k=1}^{\infty} k^2 k^{-\gamma}$$

$$\sim \int_{x=1}^{\infty} x^{2-\gamma} \mathrm{d}x$$

$$\propto x^{3-\gamma} \Big|_{x=1}^{\infty}$$

#### PoCS | @pocsvox

Random Networks

Pure random networks

How to build theoretically Some visual examples Clustering Degree distributions

Generalized Random Networks

Configuration model How to build in practice Random friends are

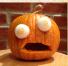

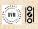

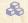

 $\clubsuit$  e.g, if  $P_k = ck^{-\gamma}$  with  $2 < \gamma < 3$ ,  $k \ge 1$ , then

$$\langle k^2 \rangle = c \sum_{k=1}^{\infty} k^2 k^{-\gamma}$$

$$\sim \int_{x=1}^{\infty} x^{2-\gamma} \mathrm{d}x$$

$$\propto x^{3-\gamma}\big|_{x=1}^{\infty} = \infty$$

#### PoCS | @pocsvox

Random Networks

Pure random networks

How to build theoretically Some visual examples Clustering Degree distributions

Generalized Random Networks

Configuration model How to build in practice Random friends are

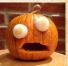

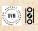

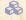

 $\clubsuit$  e.g, if  $P_k = ck^{-\gamma}$  with  $2 < \gamma < 3$ ,  $k \ge 1$ , then

$$\langle k^2 \rangle = c \sum_{k=1}^{\infty} k^2 k^{-\gamma}$$

$$\sim \int_{x=1}^{\infty} x^{2-\gamma} \mathrm{d}x$$

$$\propto x^{3-\gamma}\Big|_{x=1}^{\infty} = \infty \quad (\gg \langle k \rangle).$$

#### PoCS | @pocsvox

Random Networks

#### Pure random networks

How to build theoretically Some visual examples Clustering

Degree distributions Generalized

#### Random Networks

Configuration model How to build in practice Random friends are

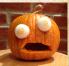

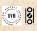

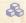

 $\clubsuit$  e.g, if  $P_k = ck^{-\gamma}$  with  $2 < \gamma < 3$ ,  $k \ge 1$ , then

$$\langle k^2 \rangle = c \sum_{k=1}^{\infty} k^2 k^{-\gamma}$$

$$\sim \int_{x=1}^{\infty} x^{2-\gamma} \mathrm{d}x$$

$$\propto x^{3-\gamma}\Big|_{x=1}^{\infty} = \infty \quad (\gg \langle k \rangle).$$

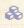

So giant component always exists for these kinds of networks.

#### PoCS | @pocsvox

Random Networks

Pure random networks

How to build theoretically Some visual examples Clustering

Degree distributions

Generalized Random Networks

Configuration model How to build in practice

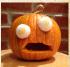

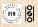

 $\clubsuit$  e.g, if  $P_k = ck^{-\gamma}$  with  $2 < \gamma < 3$ ,  $k \ge 1$ , then

$$\langle k^2 \rangle = c \sum_{k=1}^{\infty} k^2 k^{-\gamma}$$

$$\sim \int_{x=1}^{\infty} x^{2-\gamma} \mathrm{d}x$$

$$\propto x^{3-\gamma}\Big|_{x=1}^{\infty} = \infty \quad (\gg \langle k \rangle).$$

- So giant component always exists for these kinds of networks.
- $\mbox{\&}$  Cutoff scaling is  $k^{-3}$ : if  $\gamma > 3$  then we have to look harder at  $\langle k \rangle_R$ .

#### PoCS | @pocsvox Random

Networks

Pure random networks

How to build theoretically Some visual examples Clustering Degree distributions

Generalized Random Networks

Configuration model How to build in practice

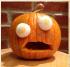

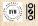

 $\clubsuit$  e.g, if  $P_k = ck^{-\gamma}$  with  $2 < \gamma < 3$ ,  $k \ge 1$ , then

$$\langle k^2 \rangle = c \sum_{k=1}^{\infty} k^2 k^{-\gamma}$$

$$\sim \int_{x=1}^{\infty} x^{2-\gamma} \mathrm{d}x$$

$$\propto x^{3-\gamma}\Big|_{x=1}^{\infty} = \infty \quad (\gg \langle k \rangle).$$

- So giant component always exists for these kinds of networks.
- & Cutoff scaling is  $k^{-3}$ : if  $\gamma > 3$  then we have to look harder at  $\langle k \rangle_R$ .

#### PoCS | @pocsvox Random

Random Networks

Pure random networks

How to build theoretically Some visual examples Clustering

Degree distributions

Generalized Random Networks

Configuration model
How to build in practice
Motifs

strange Largest component

) of a vancas

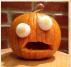

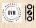

#### And how big is the largest component?

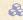

#### $\mathbb{A}$ Define $S_1$ as the size of the largest component.

$$\delta = \sum_{k=0}^{\infty} P_k \delta^k$$

#### PoCS | @pocsvox

#### Random Networks

Pure random networks

How to build theoretically Some visual examples Clustering Degree distributions

Generalized

Networks

Configuration model How to build in practice

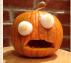

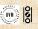

#### And how big is the largest component?

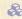

Define  $S_1$  as the size of the largest component.

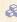

Consider an infinite ER random network with average degree  $\langle k \rangle$ .

Let's find  $S_1$  with a back-of-the-envelope argument.

Define has the probability that a randomly chosen node does not belong to the largest component.

Simple connection:  $\delta = 1 + S_1$ 

Dirty trick: If a randomly chosen node is not part of the largest component, then none of its neighbors are.

So

$$\delta = \sum_{k=0}^{\infty} P_k \delta^k$$

Substitute in Poisson distribution...

#### PoCS | @pocsvox

Random Networks

Pure random networks

How to build theoretically Some visual examples Clustering

Degree distributions

Generalized Random Networks

Configuration model

How to build in practice

strange
Largest component

Largest component

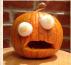

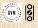

#### And how big is the largest component?

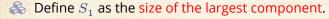

 $\Leftrightarrow$  Consider an infinite ER random network with average degree  $\langle k \rangle$ .

& Let's find  $S_1$  with a back-of-the-envelope argument.

Define a as the probability that a randomly chosen node does not belong to the largest component.

Simple connection:  $\delta = 1 - S_1$ 

Dirty trick: If a randomly chosen node is not part of the largest component, then none of its neighbors are.

Sc

$$\delta = \sum_{k=0}^{\infty} P_k \delta^k$$

Substitute in Poisson distribution...

#### PoCS | @pocsvox

Random Networks

Pure random networks

How to build theoretically Some visual examples Clustering

Degree distributions

Generalized Random Networks

Configuration model
How to build in practice
Motifs

strange Largest component

Largest component

References

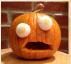

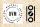

少 Q ← 74 of 82

#### And how big is the largest component?

- $\begin{cases} \&\end{cases}$  Define  $S_1$  as the size of the largest component.
- & Consider an infinite ER random network with average degree  $\langle k \rangle$ .
- & Let's find  $S_1$  with a back-of-the-envelope argument.
- Define  $\delta$  as the probability that a randomly chosen node does not belong to the largest component.

Simple connection:  $\delta = 1 - S_1$ 

Dirty trick: If a randomly chosen node is not part of the largest component, then none of its neighbors are.

Sc

 $\delta = \sum_{k=0}^{\infty} P_k \delta^k$ 

Substitute in Poisson distribution...

#### PoCS | @pocsvox Random

Random Networks

Pure random networks

How to build theoretically Some visual examples Clustering

Degree distributions

Generalized Random Networks

Configuration model

How to build in practice

Random friends are strange

Largest component

References

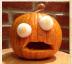

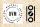

9 a @ 74 of 82

#### And how big is the largest component?

- $\ensuremath{\mathfrak{S}}_1$  as the size of the largest component.
- $\Leftrightarrow$  Consider an infinite ER random network with average degree  $\langle k \rangle$ .
- & Let's find  $S_1$  with a back-of-the-envelope argument.
- & Define  $\delta$  as the probability that a randomly chosen node does not belong to the largest component.
- $\mbox{\&}$  Simple connection:  $\delta = 1 S_1$ .

Dirty trick: If a randomly chosen node is not part of the largest component, then none of its neighbors are.

Sc

 $\delta = \sum_{k=0}^{\infty} P_k \delta^k$ 

Substitute in Poisson distribution...

# PoCS | @pocsvox Random Networks

Pure random networks

How to build theoretically Some visual examples

Degree distributions

Generalized Random Networks

Configuration model

How to build in practice
Motifs

Random friends are strange Largest component

#### References

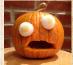

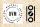

9 a @ 74 of 82

#### And how big is the largest component?

- $\ensuremath{\mathfrak{S}}_1$  as the size of the largest component.
- $\Leftrightarrow$  Consider an infinite ER random network with average degree  $\langle k \rangle$ .
- & Let's find  $S_1$  with a back-of-the-envelope argument.
- Define  $\delta$  as the probability that a randomly chosen node does not belong to the largest component.
- $\clubsuit$  Simple connection:  $\delta = 1 S_1$ .
- Dirty trick: If a randomly chosen node is not part of the largest component, then none of its neighbors are.

Sc

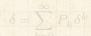

Substitute in Poisson distribution...

# PoCS | @pocsvox Random Networks

Pure random networks Definitions

How to build theoretically Some visual examples Clustering

Degree distributions

Generalized Random Networks

Configuration model

How to build in practice

Motifs

strange

Largest component

of avances

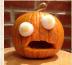

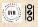

#### And how big is the largest component?

- $\begin{cases} \&\end{cases}$  Define  $S_1$  as the size of the largest component.
- & Consider an infinite ER random network with average degree  $\langle k \rangle$ .
- & Let's find  $S_1$  with a back-of-the-envelope argument.
- Define  $\delta$  as the probability that a randomly chosen node does not belong to the largest component.
- Simple connection:  $\delta = 1 S_1$ .
- Dirty trick: If a randomly chosen node is not part of the largest component, then none of its neighbors are.
- 备 So

$$\delta = \sum_{k=0}^{\infty} P_k \delta^k$$

Substitute in Poisson distribution...

PoCS | @pocsvox Random Networks

Pure random networks Definitions

How to build theoretically Some visual examples Clustering Degree distributions

Generalized

Random Networks Configuration model

How to build in practice
Motifs
Random friends are

strange Largest component

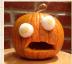

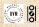

#### And how big is the largest component?

- $\begin{cases} \&\end{cases}$  Define  $S_1$  as the size of the largest component.
- & Consider an infinite ER random network with average degree  $\langle k \rangle$ .
- & Let's find  $S_1$  with a back-of-the-envelope argument.
- Define  $\delta$  as the probability that a randomly chosen node does not belong to the largest component.
- Simple connection:  $\delta = 1 S_1$ .
- Dirty trick: If a randomly chosen node is not part of the largest component, then none of its neighbors are.
- 备 So

$$\delta = \sum_{k=0}^{\infty} P_k \delta^k$$

Substitute in Poisson distribution...

PoCS | @pocsvox
Random
Networks

Pure random networks Definitions How to build theoretically

Some visual examples
Clustering
Degree distributions

Generalized Random Networks

Configuration model

How to build in practice

Motifs

strange Largest component

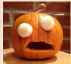

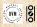

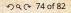

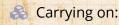

$$\frac{\delta}{\delta} = \sum_{k=0}^{\infty} P_k \delta^k$$

PoCS | @pocsvox

Random Networks

Pure random networks

How to build theoretically Some visual examples Clustering

Degree distributions

Generalized Random Networks

Configuration model How to build in practice Random friends are

strange Largest component

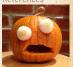

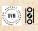

20 0 75 of 82

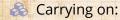

$$\delta = \sum_{k=0}^{\infty} P_k \delta^k = \sum_{k=0}^{\infty} \frac{\langle k \rangle^k}{k!} e^{-\langle k \rangle} \delta^k$$

PoCS | @pocsvox

Random Networks

Pure random networks

How to build theoretically Some visual examples Clustering

Degree distributions

Generalized Random Networks

Configuration model

How to build in practice

Motifs

Random friends are

trange

Largest component

References

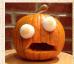

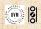

少 Q № 75 of 82

#### Carrying on:

$$\begin{split} \delta &= \sum_{k=0}^{\infty} P_k \delta^k = \sum_{k=0}^{\infty} \frac{\langle k \rangle^k}{k!} e^{-\langle k \rangle} \delta^k \\ &= e^{-\langle k \rangle} \sum_{k=0}^{\infty} \frac{(\langle k \rangle \delta)^k}{k!} \end{split}$$

Now subdirecte to 1 = 1 - 7 and rearrings to

PoCS | @pocsvox

Random Networks

Pure random networks

How to build theoretically Some visual examples Clustering

Degree distributions

Generalized Random Networks

Configuration model
How to build in practice
Motifs

strange Largest component

argest component

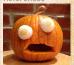

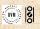

### Carrying on:

$$\begin{split} \delta &= \sum_{k=0}^{\infty} P_k \delta^k = \sum_{k=0}^{\infty} \frac{\langle k \rangle^k}{k!} e^{-\langle k \rangle} \delta^k \\ &= e^{-\langle k \rangle} \sum_{k=0}^{\infty} \frac{(\langle k \rangle \delta)^k}{k!} \\ &= e^{-\langle k \rangle} e^{\langle k \rangle \delta} \end{split}$$

85 Now suled nute in

and rearra secto

PoCS | @pocsvox

Random Networks

Pure random networks

How to build theoretically Some visual examples Clustering

Degree distributions

Generalized Random Networks

Configuration model

How to build in practice

Motifs

Random friends are

range

Largest component

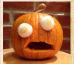

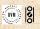

### Carrying on:

$$\begin{split} \delta &= \sum_{k=0}^{\infty} P_k \delta^k = \sum_{k=0}^{\infty} \frac{\langle k \rangle^k}{k!} e^{-\langle k \rangle} \delta^k \\ &= e^{-\langle k \rangle} \sum_{k=0}^{\infty} \frac{(\langle k \rangle \delta)^k}{k!} \\ &= e^{-\langle k \rangle} e^{\langle k \rangle \delta} = e^{-\langle k \rangle (1-\delta)}. \end{split}$$

Now sulch nute in

and rearrange to

PoCS | @pocsvox

Random Networks

Pure random networks

How to build theoretically Some visual examples Clustering

Degree distributions

Generalized Random Networks

Configuration model
How to build in practice
Motifs

trange

Largest component

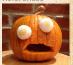

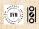

Carrying on:

$$\begin{split} & \delta = \sum_{k=0}^{\infty} P_k \delta^k = \sum_{k=0}^{\infty} \frac{\langle k \rangle^k}{k!} e^{-\langle k \rangle} \delta^k \\ & = e^{-\langle k \rangle} \sum_{k=0}^{\infty} \frac{(\langle k \rangle \delta)^k}{k!} \\ & = e^{-\langle k \rangle} e^{\langle k \rangle \delta} = e^{-\langle k \rangle (1 - \delta)}. \end{split}$$

Now substitute in  $\delta = 1 - S_1$  and rearrange to obtain:

$$S_1 = 1 - e^{-\langle k \rangle S_1}.$$

PoCS | @pocsvox

Random Networks

Pure random networks

How to build theoretically Some visual examples Clustering

Degree distributions

Generalized Random Networks

Configuration model
How to build in practice
Motifs

strange

Largest component

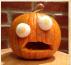

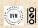

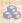

We can figure out some limits and details for  $S_1 = 1 - e^{-\langle k \rangle S_1}.$ 

PoCS | @pocsvox

Random Networks

Pure random networks

How to build theoretically Some visual examples Clustering

Degree distributions

Generalized Random Networks

Configuration model How to build in practice

Largest component

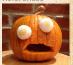

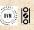

- We can figure out some limits and details for  $S_1 = 1 e^{-\langle k \rangle S_1}$ .
- $\Leftrightarrow$  First, we can write  $\langle k \rangle$  in terms of  $S_1$ :

$$\langle k \rangle = \frac{1}{S_1} \ln \frac{1}{1 - S_1}.$$

PoCS | @pocsvox

Random Networks

Pure random networks

Definition

How to build theoretically Some visual examples Clustering

Degree distributions

Generalized Random Networks

Configuration model

How to build in practice

Motifs

strange Largest component

argest component

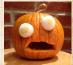

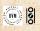

- We can figure out some limits and details for  $S_1 = 1 e^{-\langle k \rangle S_1}$ .
- $\clubsuit$  First, we can write  $\langle k \rangle$  in terms of  $S_1$ :

$$\langle k \rangle = \frac{1}{S_1} {\rm ln} \frac{1}{1 - S_1}. \label{eq:self-local}$$

 $\clubsuit$  As  $\langle k \rangle \to 0$ ,  $S_1 \to 0$ .

the trace of he

Conty solvante for \$1 > a when (A)

Really arrising ritigal of pictation 19

PoCS | @pocsvox

Random Networks

Pure random networks

Definitions

How to build theoretically Some visual examples Clustering

Degree distributions

Generalized Random Networks

Configuration model

How to build in practice

andom friends are range

Largest component

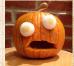

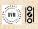

- We can figure out some limits and details for  $S_1 = 1 - e^{-\langle k \rangle S_1}$ .
- $\clubsuit$  First, we can write  $\langle k \rangle$  in terms of  $S_1$ :

$$\langle k \rangle = \frac{1}{S_1} \ln \frac{1}{1 - S_1}.$$

- $\Leftrightarrow$  As  $\langle k \rangle \to 0$ ,  $S_1 \to 0$ .
- $As \langle k \rangle \to \infty$ ,  $S_1 \to 1$ .

PoCS | @pocsvox Random

Networks

Pure random networks

How to build theoretically Some visual examples Clustering

Degree distributions

Generalized Random Networks

Configuration model How to build in practice

Largest component

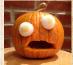

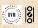

- We can figure out some limits and details for  $S_1 = 1 e^{-\langle k \rangle S_1}$ .
- $\clubsuit$  First, we can write  $\langle k \rangle$  in terms of  $S_1$ :

$$\langle k \rangle = \frac{1}{S_1} \ln \frac{1}{1 - S_1}.$$

- $\clubsuit$  As  $\langle k \rangle \to 0$ ,  $S_1 \to 0$ .
- $\Leftrightarrow$  As  $\langle k \rangle \to \infty$ ,  $S_1 \to 1$ .
- $\Leftrightarrow$  Notice that at  $\langle k \rangle = 1$ , the critical point,  $S_1 = 0$ .

PoCS | @pocsvox

Random Networks

Pure random networks

Definitions
How to build theoretically
Some visual examples
Clustering

Degree distributions

Generalized Random Networks

Configuration model

How to build in practice

Motifs

strange Largest component

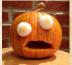

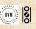

- We can figure out some limits and details for  $S_1 = 1 e^{-\langle k \rangle S_1}$ .
- $\Leftrightarrow$  First, we can write  $\langle k \rangle$  in terms of  $S_1$ :

$$\langle k \rangle = \frac{1}{S_1} \ln \frac{1}{1 - S_1}.$$

- $\clubsuit$  As  $\langle k \rangle \to 0$ ,  $S_1 \to 0$ .
- $\Leftrightarrow$  As  $\langle k \rangle \to \infty$ ,  $S_1 \to 1$ .
- $\red {\$}$  Notice that at  $\langle k \rangle = 1$ , the critical point,  $S_1 = 0$ .
- $\red {\$}$  Only solvable for  $S_1>0$  when  $\langle k\rangle>1$ .

PoCS | @pocsvox Random

Random Networks

Pure random networks

How to build theoretically Some visual examples Clustering

Degree distributions

Generalized Random Networks

Configuration model

How to build in practice

Motifs

strange Largest component

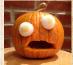

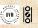

- We can figure out some limits and details for  $S_1 = 1 e^{-\langle k \rangle S_1}$ .
- $\clubsuit$  First, we can write  $\langle k \rangle$  in terms of  $S_1$ :

$$\langle k \rangle = \frac{1}{S_1} \ln \frac{1}{1 - S_1}.$$

- $\clubsuit$  As  $\langle k \rangle \to 0$ ,  $S_1 \to 0$ .
- $\Leftrightarrow$  As  $\langle k \rangle \to \infty$ ,  $S_1 \to 1$ .
- $\red {}$  Notice that at  $\langle k \rangle = 1$ , the critical point,  $S_1 = 0$ .
- $\red {3}$  Only solvable for  $S_1>0$  when  $\langle k \rangle>1$ .
- Really a transcritical bifurcation. [9]

PoCS | @pocsvox
Random
Networks

Pure random networks

Definitions
How to build theoretically
Some visual examples
Clustering

Degree distributions

Generalized Random Networks

Configuration model

How to build in practice

Motifs

strange
Largest component

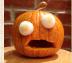

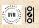

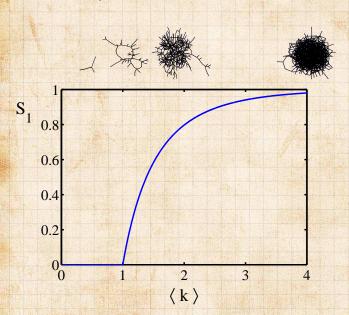

#### PoCS | @pocsvox

Random Networks

#### Pure random networks

Definitions

How to build theoretically Some visual examples Clustering

Degree distributions

#### Generalized Random Networks

Configuration model

How to build in practice

Motifs

Random friends are strange

Largest component

#### References

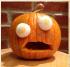

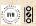

9 9 € 77 of 82

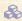

#### Our dirty trick only works for ER random networks.

#### PoCS | @pocsvox

Random Networks

Pure random networks

How to build theoretically Some visual examples Clustering Degree distributions

Generalized

Networks

Configuration model How to build in practice

Largest component

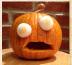

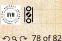

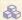

Our dirty trick only works for ER random networks.

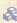

The problem: We assumed that neighbors have the same probability  $\delta$  of belonging to the largest component.

#### PoCS | @pocsvox

Random Networks

#### Pure random networks

How to build theoretically Some visual examples Clustering

Degree distributions

# Generalized

Networks

Configuration model How to build in practice

Largest component

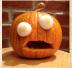

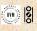

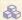

Our dirty trick only works for ER random networks.

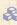

The problem: We assumed that neighbors have the same probability  $\delta$  of belonging to the largest component.

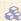

But we know our friends are different from us...

### PoCS | @pocsvox

Random Networks

#### Pure random networks

How to build theoretically Some visual examples Clustering

Degree distributions

# Generalized

Networks Configuration model How to build in practice

Largest component

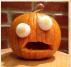

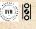

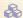

Our dirty trick only works for ER random networks.

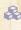

The problem: We assumed that neighbors have the same probability  $\delta$  of belonging to the largest component.

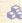

But we know our friends are different from us...

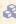

Works for ER random networks because  $\langle k \rangle = \langle k \rangle_B$ .

## PoCS | @pocsvox

Random Networks

#### Pure random networks

How to build theoretically Some visual examples Clustering

Degree distributions

# Generalized

Networks Configuration model

How to build in practice

Largest component

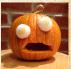

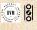

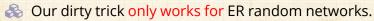

- The problem: We assumed that neighbors have the same probability  $\delta$  of belonging to the largest component.
- But we know our friends are different from us...
- Works for ER random networks because  $\langle k \rangle = \langle k \rangle_R$ .
- We need a separate probability  $\delta'$  for the chance that an edge leads to the giant (infinite) component.
  - We can sort many things out with sensible probabilistic arguments...
  - More detailed investigations will profit from a spot of Generating function ology.
  - CocoNuTs. We figure out the final size and complete dynamics.

# PoCS | @pocsvox Random Networks

Pure random networks

Definition:

How to build theoretically Some visual examples Clustering

Degree distributions

Generalized Random Networks

Configuration model

How to build in practice

Random friends are strange

Largest component

References

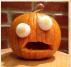

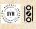

9 9 € 78 of 82

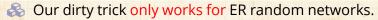

- The problem: We assumed that neighbors have the same probability  $\delta$  of belonging to the largest component.
- But we know our friends are different from us...
- $\langle k \rangle = \langle k \rangle_R$ . Works for ER random networks because
- We need a separate probability  $\delta'$  for the chance that an edge leads to the giant (infinite) component.
- We can sort many things out with sensible probabilistic arguments...

More detailed investigations will profit from a spot of Generating functionology.

CocoNuTs: We figure out the final size and complete dynamics.

# PoCS | @pocsvox Random Networks

Pure random networks

Definition

How to build theoretically Some visual examples Clustering

Degree distributions

Generalized Random Networks

Configuration model
How to build in practice

Random friends are strange Largest component

Largest component

References

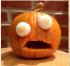

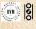

9 9 € 78 of 82

- Our dirty trick only works for ER random networks.
- The problem: We assumed that neighbors have the same probability  $\delta$  of belonging to the largest component.
- But we know our friends are different from us...
- Works for ER random networks because  $\langle k \rangle = \langle k \rangle_{R}$ .
- $\clubsuit$  We need a separate probability  $\delta'$  for the chance that an edge leads to the giant (infinite) component.
- We can sort many things out with sensible probabilistic arguments...
- More detailed investigations will profit from a spot of Generatingfunctionology. [10]

Random Networks

Pure random networks

How to build theoretically

Some visual examples

Degree distributions

Generalized Networks

Configuration model How to build in practice

Largest component

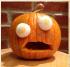

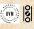

- Our dirty trick only works for ER random networks.
- The problem: We assumed that neighbors have the same probability  $\delta$  of belonging to the largest component.
- But we know our friends are different from us...
- $\langle k \rangle = \langle k \rangle_R$ . Works for ER random networks because
- We need a separate probability  $\delta'$  for the chance that an edge leads to the giant (infinite) component.
- We can sort many things out with sensible probabilistic arguments...
  - More detailed investigations will profit from a spot of Generating function ology.
- CocoNuTs: We figure out the final size and complete dynamics.

# PoCS | @pocsvox Random Networks

Pure random networks

Definitions

How to build theoretically Some visual examples Clustering

Degree distributions

Generalized Random Networks

Configuration model

How to build in practice

Motifs

strange Largest component

References

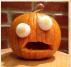

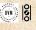

9 9 € 78 of 82

# Neural reboot (NR):

Falling maple leaf

#### PoCS | @pocsvox

Random Networks

#### Pure random networks

networks Definitions

How to build theoretically Some visual examples

Clustering

Degree distributions

#### Generalized Random Networks

Configuration model

How to build in practice

Motifs
Random friends are

strange Largest component

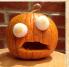

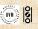

#### References I

[1] J. Bollen, B. Gonçalves, I. van de Leemput, and G. Ruan. The happiness paradox: Your friends are happier than you. EPJ Data Science, 6:4, 2017. pdf

[2] P. S. Dodds, K. D. Harris, and J. L. Payne.
Direct, phyiscally motivated derivation of the contagion condition for spreading processes on generalized random networks.
Phys. Rev. E, 83:056122, 2011. pdf

[3] Y.-H. Eom and H.-H. Jo.

Generalized friendship paradox in complex networks: The case of scientific collaboration.

Nature Scientific Reports, 4:4603, 2014. pdf

PoCS | @pocsvox Random Networks

Pure random networks Definitions How to build theoretically Some visual examples Clustering Degree distributions

Generalized Random Networks Configuration mode

How to build in practice
Motifs
Random friends are
strange

strange Largest componer

#### References

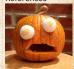

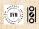

少 Q ← 80 of 82

### References II

- [4] S. L. Feld.
  Why your friends have more friends than you do.
  Am. J. of Sociol., 96:1464–1477, 1991. pdf
- [5] R. Milo, N. Kashtan, S. Itzkovitz, M. E. J. Newman, and U. Alon.
  On the uniform generation of random graphs with prescribed degree sequences, 2003. pdf
- [6] M. E. J. Newman. Ego-centered networks and the ripple effect,. Social Networks, 25:83–95, 2003. pdf
- [7] M. E. J. Newman.

  The structure and function of complex networks.

  SIAM Rev., 45(2):167–256, 2003. pdf

PoCS | @pocsvox
Random
Networks

Pure random networks

How to build theoretically Some visual examples Clustering

Degree distributions

#### Generalized Random Networks

Configuration model

How to build in practice

Motifs

Random friends are

strange Largest componen

#### References

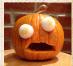

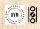

9 9 € 81 of 82

#### References III

PoCS | @pocsvox Random Networks

S. S. Shen-Orr, R. Milo, S. Mangan, and U. Alon. [8] Network motifs in the transcriptional regulation network of Escherichia coli. Nature Genetics, 31:64-68, 2002. pdf

[9] S. H. Strogatz. Nonlinear Dynamics and Chaos. Addison Wesley, Reading, Massachusetts, 1994.

[10] H. S. Wilf. Generatingfunctionology. A K Peters, Natick, MA, 3rd edition, 2006. pdf networks How to build theoretically Some visual examples Clustering Degree distributions

Pure random

Generalized Networks

Configuration model How to build in practice

Largest component

References

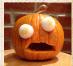

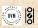

29 @ 82 of 82